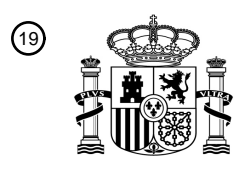

OFICINA ESPAÑOLA DE PATENTES Y MARCAS

ESPAÑA

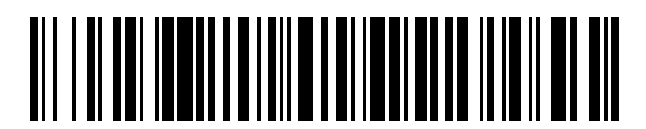

<sup>11</sup> **2 680 220** Número de publicación:

 $(51)$  Int. Cl.: *G06F 17/30* (2006.01)

### 12 TRADUCCIÓN DE PATENTE EUROPEA T3

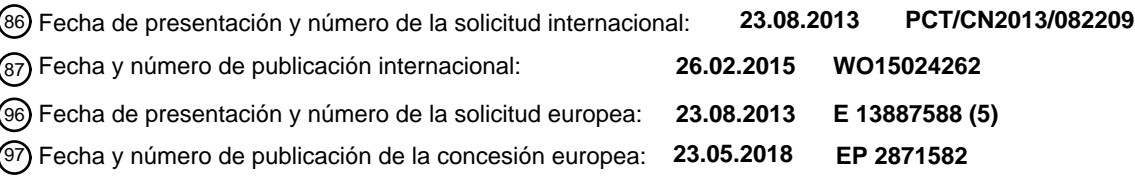

54 Título: **Método y dispositivo de procesamiento de página web**

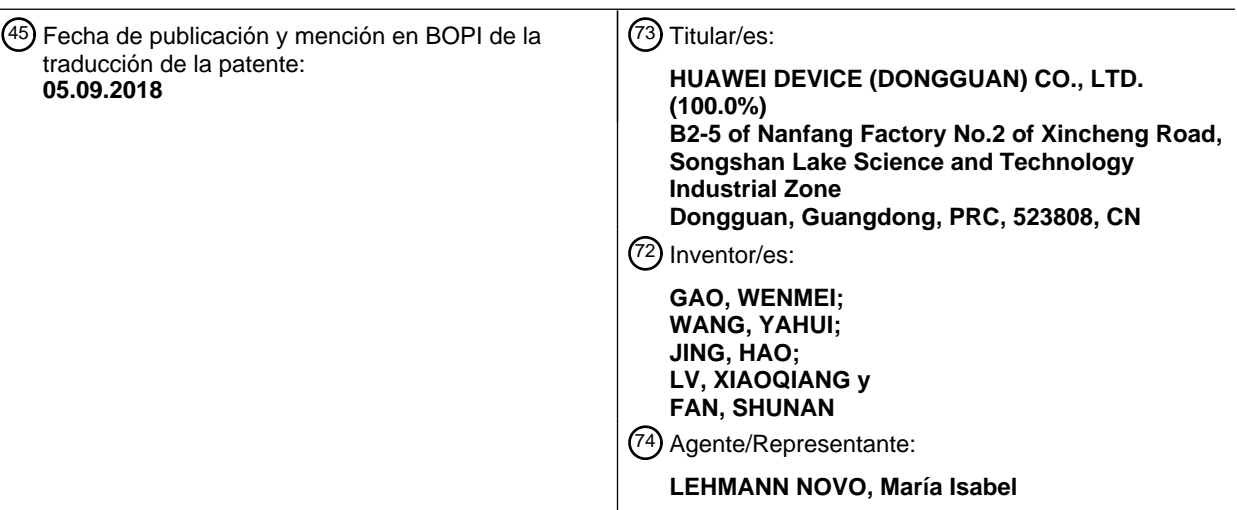

Aviso:En el plazo de nueve meses a contar desde la fecha de publicación en el Boletín Europeo de Patentes, de la mención de concesión de la patente europea, cualquier persona podrá oponerse ante la Oficina Europea de Patentes a la patente concedida. La oposición deberá formularse por escrito y estar motivada; sólo se considerará como formulada una vez que se haya realizado el pago de la tasa de oposición (art. 99.1 del Convenio sobre Concesión de Patentes Europeas).

#### **DESCRIPCIÓN**

Método y dispositivo de procesamiento de página web.

Campo técnico

La presente invención se refiere al campo de Internet y, en particular, a un método y dispositivo de procesamiento de 5 página web.

#### **Antecedentes**

En la actualidad, Internet ya se ha convertido en una parte indispensable de la vida de las personas. Las personas se pueden comunicar con amigos en Internet, u obtener información en Internet, y también ver un vídeo o similar en Internet. Las personas, en general, implementan las tecnologías anteriores utilizando un navegador. Un navegador

- 10 puede admitir muchas operaciones, como la de ir adelante, atrás, actualizar, cerrar, y otras operaciones, y las personas pueden implementar estas operaciones presionando una tecla virtual que se muestra en el navegador o una tecla en un teclado. Cuando las personas utilizan un navegador de esta manera, inevitablemente ocurren operaciones erróneas. Por ejemplo, un usuario presiona accidentalmente la tecla de actualizar en un teclado cuando introduce datos en una página de registro; o algunas operaciones necesarias derivan en la recarga de una página
- 15 mostrada actualmente en el navegador. Por ejemplo, en una página de visualización de vídeo, cuando se necesitan actualizar recursos a excepción del vídeo en la página, las personas deben realizar una operación de actualizar; sin embargo, una operación de actualizar convencional se realiza para actualizar la página completa, lo cual significa que el vídeo debe recargarse. En conclusión, la navegación de páginas convencionales tiene una robustez pobre.
- El documento de patente US 7640512 B1 ofrece actualizar de manera selectiva objetos de la página web sin requerir 20 que la página web completa se actualice, sin apliques Java y sin requerir la intervención del usuario. Una página web se define por contener un marco y al menos un objeto actualizable que es externo al marco. Cada uno de los atributos de marco de altura y anchura pueden configurarse a un valor de cero, reproduciéndolo de forma invisible en la página web visualizada. El marco está configurado para solicitar periódicamente datos actualizados de un servidor en respuesta a un temporizador que alcanza un valor umbral. Los datos actualizados pueden comprender
- 25 un archivo de órdenes (script) u otro conjunto de instrucciones para hacer que el marco actualice al menos un objeto actualizable. El archivo de órdenes u otro conjunto de instrucciones puede ser ejecutable por el marco sin la interacción del usuario. El archivo de órdenes puede instruir al marco para que interactúe con, por ejemplo, un archivo de órdenes externo que se ejecuta dentro de la página web externa al marco. El archivo de órdenes externo puede interactuar con y modificar el objeto actualizable, el cual puede ser un elemento HTML, sin actualizar la 30 página web.

#### Compendio

Las realizaciones de la presente invención ofrecen un método y dispositivo de procesamiento de página web, que puede mejorar la robustez de la navegación de página.

La invención queda definida por las reivindicaciones independientes.

35 Según un primer aspecto, una realización de la presente invención ofrece un método de procesamiento de página web, que incluye:

recibir una instrucción de operación en una primera página, donde la instrucción de operación incluye una instrucción de reemplazo de página; y

controlar un primer recurso incluido en la primera página para que permanezca en un estado conectado, donde el 40 primer recurso se especifica por adelantado como un recurso a retener y el estado conectado es un estado actualizado en tiempo real;

obtener un segundo recurso según la instrucción de operación, y visualizar el segundo recurso, donde el segundo recurso es diferente del primer recurso.

En referencia a cualquiera de las formas de implementación anteriores del primer aspecto, en una segunda forma de 45 implementación posible del primer aspecto, la primera página incluye:

una página que incluye un recurso transmitido en tiempo real, una página de transacción, y una página de registro.

En referencia a cualquiera de las formas de implementación anteriores del primer aspecto, en una tercera forma de implementación posible del primer aspecto, la instrucción de reemplazo de página incluye:

una instrucción de operación de vuelta atrás, una instrucción de operación de actualizar, una instrucción de 50 operación de creación de hiperenlace, o una instrucción de operación de cerrar.

En referencia a la tercera forma de implementación posible del primer aspecto, en una cuarta forma de

implementación posible del primer aspecto, la instrucción de operación es la instrucción de operación de vuelta atrás, donde el control de un primer recurso incluido en la primera página para que permanezca en un estado conectado incluye:

controlar todos los recursos de la primera página para que permanezcan en el estado conectado; y

5 la obtención de un segundo recurso según la instrucción de operación, y la visualización del segundo recurso incluye:

obtener, según la instrucción de operación, un recurso de página de una dirección de página con una última ejecución en una lista de historial de ventana de un navegador que está ejecutando la primera página, y visualizar el recurso de página.

10 En referencia a la tercera forma de implementación posible del primer aspecto, en una quinta forma de implementación posible del primer aspecto, la instrucción de operación es la instrucción de operación de actualizar, y la primera página es la página que incluye el recurso transmitido en tiempo real, donde el control de un primer recurso incluido en la primera página para que permanezca en un estado conectado incluye:

controlar el recurso transmitido en tiempo real de la primera página para que permanezca en el estado conectado; y

15 la obtención de un segundo recurso según la instrucción de operación, y la visualización del segundo recurso incluye:

actualizar un recurso, a excepción del recurso transmitido en tiempo real, en la primera página según la instrucción de operación, y visualizar el recurso actualizado y el recurso transmitido en tiempo real en la primera página.

- En referencia a la tercera forma de implementación posible del primer aspecto, en una sexta forma de 20 implementación posible del primer aspecto, la instrucción de operación es la instrucción de operación de actualizar, la primera página es una página de comunicación web en tiempo real, y un objeto de tren de medios de la página de comunicación web en tiempo real es un recurso transmitido en tiempo real, donde el control de un primer recurso incluido en la primera página para que permanezca en un estado conectado incluye:
- controlar un objeto de conexión de sesión de tren de medios de la primera página y el objeto de tren de medios para 25 que permanezcan en el estado conectado, y salvar un controlador de una memoria intermedia correspondiente al tren de medios; y

la obtención de un segundo recurso según la instrucción de operación, y la visualización del segundo recurso incluye:

actualizar un recurso, a excepción del objeto de conexión de sesión de tren de medios y el tren de medios, en la 30 primera página según la instrucción de operación, visualizar el recurso obtenido en la primera página, y asignar el controlador a un elemento de vídeo o un elemento de audio de la primera página.

En referencia a la tercera forma de implementación posible del primer aspecto, en una séptima forma de implementación posible del primer aspecto, la instrucción de operación es la instrucción de operación de creación de hiperenlace, donde el control de un primer recurso incluido en la primera página para que permanezca en un estado 35 conectado incluye:

controlar todos los recursos de la primera página para que permanezcan en el estado conectado; y

la obtención de un segundo recurso según la instrucción de operación, y la visualización del segundo recurso incluye:

obtener, según la instrucción de operación, un recurso de página conectado a un recurso correspondiente a la 40 instrucción de operación, agregar, a una página del recurso de página, un parámetro utilizado para abrir el recurso de página en una nueva etiqueta, y abrir el recurso de página en la nueva etiqueta.

Según un segundo aspecto, una realización de la presente invención ofrece un dispositivo de comunicaciones, que incluye: una unidad de recepción y una unidad de control, donde:

la unidad de recepción está configurada para recibir una instrucción de operación en una primera página, donde la 45 instrucción de operación incluye una instrucción de reemplazo de página; y

la unidad de control está configurada para controlar, según la instrucción de operación, un primer recurso incluido en la primera página para que permanezca en un estado conectado, donde el primer recurso se especifica por adelantado como un recurso a retener y el estado conectado es un estado actualizado en tiempo real;

una unidad de obtención, configurada para obtener un segundo recurso según la instrucción de operación, y 50 visualizar el segundo recurso, donde el segundo recurso es diferente del primer recurso.

En referencia a cualquiera de las formas de implementación anteriores del segundo aspecto, en una segunda forma de implementación posible del segundo aspecto, la primera página incluye:

una página que incluye un recurso transmitido en tiempo real, una página de transacción, y una página de registro.

En referencia a cualquiera de las formas de implementación anteriores del segundo aspecto, en una tercera forma 5 de implementación posible del segundo aspecto, la instrucción de reemplazo de página incluye:

una instrucción de operación de vuelta atrás, una instrucción de operación de actualizar, una instrucción de operación de creación de hiperenlace, o una instrucción de operación de cerrar.

En referencia a la tercera forma de implementación posible del segundo aspecto, en una cuarta forma de implementación posible del segundo aspecto, la instrucción de operación es la instrucción de operación de vuelta 10 atrás, donde la unidad de control además está configurada para controlar todos los recursos de la primera página para que permanezcan en el estado conectado; y

la unidad de obtención además está configurada para obtener, según la instrucción de operación, un recurso de página de una dirección de página con una última ejecución en una lista de historial de ventana de un navegador que está ejecutando la primera página, y visualizando el recurso de página.

- 15 En referencia a la tercera forma de implementación posible del segundo aspecto, en una quinta forma de implementación posible del segundo aspecto, la instrucción de operación es la instrucción de operación de actualizar, y la primera página es la página que incluye el recurso transmitido en tiempo real, donde la unidad de control además está configurada para controlar el recurso transmitido en tiempo real de la primera página para que permanezca en el estado conectado; y
- 20 la unidad de obtención además está configurada para actualizar un recurso, a excepción del recurso transmitido en tiempo real, en la primera página según la instrucción de operación, y visualizar el recurso actualizado y el recurso transmitido en tiempo real en la primera página.

En referencia a la tercera forma de implementación posible del segundo aspecto, en una sexta forma de implementación posible del segundo aspecto, la instrucción de operación es la instrucción de operación de 25 actualizar, la primera página es una página de comunicación web en tiempo real, y un objeto de tren de medios de la página de comunicación web en tiempo real es un recurso transmitido en tiempo real, donde la unidad de control además está configurada para controlar un objeto de conexión de sesión de tren de medios de la primera página y el objeto de tren de medios para que permanezcan en el estado conectado, y salvar un controlador de una memoria intermedia correspondiente al tren de medios; y

- 30 la unidad de obtención además está configurada para actualizar un recurso, a excepción el objeto de conexión de sesión de tren de medios y el tren de medios, en la primera página según la instrucción de operación, visualizar el recurso obtenido en la primera página, y asignar el controlador a un elemento de vídeo o un elemento de audio de la primera página.
- En referencia a la tercera forma de implementación posible del segundo aspecto, en una séptima forma de 35 implementación posible del segundo aspecto, la instrucción de operación es la instrucción de operación de creación de hiperenlace, donde la unidad de control además está configurada para controlar todos los recursos de la primera página para que permanezcan en el estado conectado; y

la unidad de obtención además está configurada para obtener, según la instrucción de operación, un recurso de página conectado a un recurso correspondiente a la instrucción de operación, agregar, a una página del recurso de 40 página, un parámetro utilizado para abrir el recurso de página en una nueva etiqueta, y abrir el recurso de página en la nueva etiqueta.

Según un tercer aspecto, una realización de la presente invención ofrece un dispositivo de comunicaciones, que incluye: una interfaz de red, una memoria, un bus de comunicaciones, y un procesador acoplado a la interfaz de red y la memoria a través del bus de comunicaciones, donde la memoria está configurada para almacenar un grupo de 45 código de programa, y el procesador está configurado para invocar un programa almacenado en la memoria, para que realice las siguientes operaciones:

recibir una instrucción de operación en una primera página, donde la instrucción de operación incluye una instrucción de reemplazo de página; y

controlar un primer recurso incluido en la primera página para que permanezca en un estado conectado, donde el 50 primer recurso se especifica por adelantado como un recurso a retener y el estado conectado es un estado actualizado en tiempo real; obtener un segundo recurso según la instrucción de operación, y visualizar el segundo recurso, donde el segundo recurso es diferente del primer recurso.

En referencia a cualquiera de las formas de implementación anteriores del tercer aspecto, en una segunda forma de implementación posible del tercer aspecto, la primera página incluye:

una página que incluye un recurso transmitido en tiempo real, una página de transacción, y una página de registro.

En referencia a cualquiera de las formas de implementación anteriores del tercer aspecto, en una tercera forma de implementación posible del tercer aspecto, la instrucción de reemplazo de página incluye:

una instrucción de operación de vuelta atrás, una instrucción de operación de actualizar, una instrucción de 5 operación de creación de hiperenlace, o una instrucción de operación de cerrar.

En referencia a la tercera forma de implementación posible del tercer aspecto, en una cuarta forma de implementación posible del tercer aspecto, la instrucción de operación es la instrucción de operación de vuelta atrás, donde la operación, que es realizada por el procesador, de controlar un primer recurso incluido en la primera página para que permanezca en un estado conectado incluye:

10 controlar todos los recursos de la primera página para que permanezcan en el estado conectado; y

la operación, que es realizada por el procesador, de obtener un segundo recurso según la instrucción de operación, y de visualizar el segundo recurso incluye:

obtener, según la instrucción de operación, un recurso de página de una dirección de página con una última ejecución en una lista de historial de ventana de un navegador que está ejecutando la primera página, y visualizar el 15 recurso de página.

En referencia a la tercera forma de implementación posible del tercer aspecto, en una quinta forma de implementación posible del tercer aspecto, la instrucción de operación es la instrucción de operación de actualizar, y la primera página es la página que incluye el recurso transmitido en tiempo real, donde la operación, que es realizada por el procesador, de controlar un primer recurso incluido en la primera página para que permanezca en un

20 estado conectado incluye:

controlar el recurso transmitido en tiempo real de la primera página para que permanezca en el estado conectado; y

la operación, que es realizada por el procesador, de obtener un segundo recurso según la instrucción de operación, y de visualizar el segundo recurso incluye:

actualizar un recurso, a excepción del recurso transmitido en tiempo real, en la primera página según la instrucción 25 de operación, y visualizar el recurso actualizado y el recurso transmitido en tiempo real en la primera página.

En referencia a la tercera forma de implementación posible del tercer aspecto, en una sexta forma de implementación posible del tercer aspecto, la instrucción de operación es la instrucción de operación de actualizar, la primera página es una página de comunicación web en tiempo real, y un objeto de tren de medios de la página de comunicación web en tiempo real es un recurso transmitido en tiempo real, donde la operación, que es realizada por 30 el procesador, de controlar un primer recurso incluido en la primera página para que permanezca en un estado

conectado incluye:

controlar un objeto de conexión de sesión de tren de medios de conexión de pares de la primera página y el objeto de tren de medios para que permanezcan en el estado conectado, y salvar un controlador de una memoria intermedia correspondiente a la tren de medios; y

35 la operación, que es realizada por el procesador, de obtener un segundo recurso según la instrucción de operación, y de visualizar el segundo recurso incluye:

actualizar un recurso, a excepción del objeto de conexión de sesión de tren de medios y el tren de medios, en la primera página según la instrucción de operación, visualizar el recurso obtenido en la primera página, y asignar el controlador a un elemento de vídeo o un elemento de audio de la primera página.

40 En referencia a la tercera forma de implementación posible del tercer aspecto, en una séptima forma de implementación posible del tercer aspecto, la instrucción de operación es la instrucción de operación de creación de hiperenlace, donde la operación, que es realizada por el procesador, de controlar un primer recurso incluido en la primera página para que permanezca en un estado conectado incluye:

controlar todos los recursos de la primera página para que permanezcan en el estado conectado; y

45 la operación, que es realizada por el procesador, de obtener un segundo recurso según la instrucción de operación, y de visualizar el segundo recurso incluye:

obtener, según la instrucción de operación, un recurso de página conectado a un recurso correspondiente a la instrucción de operación, agregar, a una página del recurso de página, un parámetro utilizado para abrir el recurso de página en una nueva etiqueta, y abrir el recurso de página en la nueva etiqueta.

50 En las soluciones técnicas anteriores, se recibe una instrucción de operación en una primera página, donde la

instrucción de operación puede incluir una instrucción de reemplazo de página; y un primer recurso incluido en la primera página es controlado para que permanezca en un estado conectado. De esta manera, el primer recurso no se desconecta, es decir, el primer recurso permanece en un estado actualizado en tiempo real. Por lo tanto, las realizaciones de la presente invención pueden mejorar la robustez de la navegación de página.

#### 5 **Breve descripción de los dibujos**

Para describir las soluciones técnicas en las realizaciones de la presente invención o en la técnica anterior de manera más clara, a continuación se describen brevemente los dibujos adjuntos necesarios para describir las realizaciones. Según parece, los dibujos adjuntos de la siguiente descripción simplemente muestran algunas realizaciones de la presente invención, y una persona con experiencia ordinaria en la técnica puede incluso obtener 10 otros dibujos a partir de los dibujos adjuntos sin esfuerzos creativos.

La Figura 1 es un diagrama de flujo esquemático de un método de procesamiento de página web según una realización de la presente invención;

la Figura 2 es un diagrama de flujo esquemático de otro método de procesamiento de página web según una realización de la presente invención;

15 la Figura 3 es un diagrama de flujo esquemático de otro método de procesamiento de página web según una realización de la presente invención;

la Figura 4 es un diagrama de flujo esquemático de otro método de procesamiento de página web según una realización de la presente invención;

la Figura 5 es un diagrama estructural esquemático de un dispositivo de comunicaciones según una realización de la 20 presente invención;

la Figura 6 es un diagrama estructural esquemático de otro dispositivo de comunicaciones según una realización de la presente invención;

la Figura 7 es un diagrama estructural esquemático de otro dispositivo de comunicaciones según una realización de la presente invención;

25 la Figura 8 es un diagrama estructural esquemático de otro dispositivo de comunicaciones según una realización de la presente invención; y

la Figura 9 es un diagrama estructural esquemático de otro dispositivo de comunicaciones según una realización de la presente invención.

#### **Descripción de las realizaciones**

30 A continuación se describen de forma clara y completa las soluciones técnicas en las realizaciones de la presente invención haciendo referencia a los dibujos adjuntos en las realizaciones de la presente invención. Aparentemente, las realizaciones descritas son simplemente algunas pero no todas las realizaciones de la presente invención. Todas las demás realizaciones obtenidas por una persona con experiencia ordinaria en la técnica basadas en las realizaciones de la presente invención sin esfuerzos creativos estarán comprendidas dentro del alcance de 35 protección de la presente invención.

En las realizaciones de la presente invención, un recurso puede ser específicamente un recurso de información utilizado para crear una página web y definido en un estándar de Internet (por ejemplo, un estándar W3C), e incluir diversos objetos o servicios de datos de red que pueden ser identificados por URI (identificador de recurso uniforme, por su sigla en inglés). El recurso puede estar representado de múltiples formas ("Un objeto o servicio de datos de

40 red que se pueda identificar por un URI, según se define en la sección 3.2. Los recursos pueden estar disponibles en múltiples representaciones (p.ej. múltiples lenguajes, formatos de datos, tamaños, y resoluciones) o variar de otras maneras." Véase RFC 2616, Sección 1.3).

Por ejemplo, un recurso de imagen que incluye al menos una imagen, un recurso de texto que incluye al menos un carácter, un recurso de audio que incluye al menos una nota, un recurso de vídeo que incluye una nota, un carácter 45 y/o una imagen, y recursos similares. El recurso puede además ser un fichero de código fuente de página, tal y como un fichero de Lenguaje de Marcaje de Hipertexto (Lenguaje de Marcaje de Hipertexto, HTML), una fichero de recurso de Hoja de Estilo en Cascada (Hoja de Estilo en Cascada, CSS), y un fichero de recurso JavaScript. El recurso puede además incluir al menos un elemento, donde el elemento puede ser específicamente un elemento de

recurso que forma el recurso y que puede visualizarse de forma separada a un usuario, como un texto, una imagen, 50 o una nota. Un elemento se refiere a un componente de una estructura de árbol definida por una definición de tipo documento, y el elemento se identifica en una instancia de documento por algunos símbolos descriptivos, generalmente un rótulo de comienzo y un rótulo de fin. ("Un componente de la estructura jerárquica definido por una definición de tipo documento; se identifica en un instancia de documento por un marcaje descriptivo, generalmente un rótulo de comienzo y un rótulo de fin." Véase RFC 1866, Sección 2). Que un primer recurso permanezca en un

estado conectado puede deberse a que un enlace entre un dispositivo de comunicaciones y el primer recurso permanece en el estado conectado. Por ejemplo, cuando el primer recurso es un recurso de vídeo, el dispositivo de comunicaciones continua recibiendo un recurso de vídeo y visualizando el recurso de vídeo; por ejemplo, cuando el primer recurso es un recurso de comunicación de audio o vídeo, el dispositivo de comunicaciones continua

- 5 recibiendo un recurso de comunicación de audio o vídeo enviado por un servidor, y continua enviando un recurso de vídeo recolectado por el dispositivo de comunicaciones al servidor al mismo tiempo, es decir, la comunicación de audio o vídeo permanece todo el tiempo; por ejemplo, cuando el primer recurso incluye todos los recursos de una primera página, el dispositivo de comunicaciones continua conectado a la primera página, lo cual también puede interpretarse como que el dispositivo de comunicaciones mantiene la primera página abierta. El dispositivo de
- 10 comunicaciones es un dispositivo que implementa un método provisto por las realizaciones de la presente invención. El dispositivo de comunicaciones puede ser cualquier dispositivo que pueda abrir una página, tal y como un teléfono móvil, un ordenador, un ordenador tableta, u otro dispositivo de comunicaciones.

La Figura 1 es un diagrama de flujo esquemático de un método de procesamiento de página web según una realización de la presente invención. Tal y como se muestra en la Figura 1, el método incluye:

15 101: Recibir una instrucción de operación en una primera página, donde la instrucción de operación puede incluir una instrucción de reemplazo de página.

Puede ser que se reciba una instrucción de operación en la primera página, que es introducida por un usuario, por ejemplo, una instrucción de operación introducida por un usuario al presionar una pantalla táctil de un dispositivo de comunicaciones, o una instrucción de operación introducida por un usuario utilizando un dispositivo externo tal y 20 como un ratón, un teclado, o un dispositivo táctil. La instrucción de operación en la primera página puede ser específicamente una instrucción de operación introducida en la primera página, o una instrucción de operación

- introducida en una barra de ventana o una barra de herramientas de un navegador que visualiza la primera página o una interfaz provista para introducción en el navegador.
- La instrucción de reemplazo de página puede utilizarse específicamente para reemplazar la primera página con otra 25 página, donde la otra página puede ser una página en blanco, una página que se navegó previamente, una página actualizada, una página nueva abierta, o similar.

102: Controlar un primer recurso incluido en la primera página para que permanezca en un estado conectado, donde el primer recurso se especifica por adelantado como un recurso a retener.

Cuando se recibe el comando de operación, el primer recurso incluido en la primera página puede ser controlado 30 para que permanezca en el estado conectado, es decir, el primer recurso es controlado para que permanezca en el estado conectado todo el tiempo.

De manera opcional, el primer recurso puede estar específicamente especificado por adelantado como un recurso a retener y corresponderse con la instrucción de operación. Específicamente, el primer recurso incluido en la primera página puede además estar controlado para que permanezca en el estado conectado.

35 En esta realización, se puede dar una respuesta a la instrucción de operación recibida en la etapa 101, o puede no darse respuesta a la instrucción de operación recibida en la etapa 101. Por ejemplo, cuando la primera página es una página que incluye un recurso transmitido en tiempo real, en esta realización, se puede dar una respuesta a la instrucción de operación recibida en la etapa 101; cuando la página de transacción y una página de registro no dan ninguna respuesta a la instrucción de operación recibida en la etapa 101. Para más detalles, véanse las formas de 40 implementación descritas en las siguientes realizaciones.

Esta realización es aplicable a un dispositivo de comunicaciones, tal y como un teléfono móvil, un ordenador, o un ordenador tableta. Es decir, estos dispositivos de comunicaciones pueden implementar los métodos anteriores.

En la solución técnica anterior, se recibe una instrucción de operación en una primera página, donde la instrucción de operación puede incluir una instrucción de reemplazo de página; y un primer recurso incluido en la primera

45 página es controlado para que permanezca en un estado conectado. De esta manera, el primer recurso no se desconecta, es decir, el primer recurso permanece en un estado actualizado en tiempo real. Por lo tanto, la realización de la presente invención puede mejorar la robustez de la navegación de página.

La Fig. 2 es un diagrama de flujo esquemático de un método de procesamiento de página web según una realización de la presente invención. Tal y como se muestra en la Figura 1, el método incluye:

50 201: Recibir una instrucción de operación en una primera página, donde la instrucción de operación puede incluir una instrucción de reemplazo de página.

Puede ser que se reciba una instrucción de operación en la primera página, que es introducida por un usuario, por ejemplo, una instrucción de operación introducida por un usuario al presionar una pantalla táctil de un dispositivo de comunicaciones, o una instrucción de operación introducida por un usuario utilizando un dispositivo externo tal y 55 como un ratón, un teclado, o un dispositivo táctil. La instrucción de operación en la primera página puede ser

específicamente una instrucción de operación introducida en la primera página, o una instrucción de operación introducida en una barra de ventana o una barra de herramientas de un navegador que visualiza la primera página o una interfaz provista para introducción en el navegador.

La instrucción de reemplazo de página puede utilizarse específicamente para reemplazar la primera página con otra 5 página, donde la otra página puede ser una página en blanco, una página que se navegó previamente, una página actualizada, una página nueva abierta, o similar.

202: Controlar un primer recurso incluido en la primera página para que permanezca en un estado conectado, donde el primer recurso se especifica por adelantado como un recurso a retener.

Cuando se recibe el comando de operación, el primer recurso incluido en la primera página puede ser controlado 10 para que permanezca en el estado conectado, es decir, el primer recurso es controlado para que permanezca en el estado conectado todo el tiempo.

203: Obtener un segundo recurso según la instrucción de operación, y visualizar el segundo recurso, donde el segundo recurso es diferente del primer recurso.

- El segundo recurso puede ser un recurso utilizado para ser visualizado en la primera página, es decir, en la etapa 15 103, el segundo recurso se visualiza en la primera página. Debido a que un elemento del primer recurso está en el estado conectado, para la visualización en la etapa 103, la primera página visualiza tanto el primer recurso como el segundo recurso. Por ejemplo, cuando el primer recurso es un recurso de comunicación de audio o vídeo, la primera página que visualiza la comunicación de audio o vídeo permanece todo el tiempo, y visualiza el segundo recurso obtenido al mismo tiempo, donde el segundo recurso es, por ejemplo, un recurso como texto, una imagen, o un
- 20 botón en la primera página. El segundo recurso puede además ser un recurso de página correspondiente a un hiperenlace incluido en la primera página, es decir, la primera página se mantiene en el estado conectado y, al mismo tiempo, el recurso de página correspondiente al hiperenlace incluido en la primera página se abre, y el recurso de página se visualiza.
- Esta realización es aplicable a un dispositivo de comunicaciones, tal y como un teléfono móvil, un ordenador, o un 25 ordenador tableta. Es decir, estos dispositivos de comunicaciones pueden implementar el método anterior.

En la solución técnica anterior, se recibe una instrucción de operación en una primera página, donde la instrucción de operación puede incluir una instrucción de reemplazo de página; un primer recurso incluido en la primera página es controlado para que permanezca en un estado conectado; y se obtiene un segundo recurso según la instrucción de operación, y se visualiza el segundo recurso. De esta manera, cuando se visualiza el segundo recurso, el primer

30 recurso no se desconecta, es decir, cuando se visualiza el segundo recurso, el primer recurso permanece en un estado actualizado en tiempo real al mismo tiempo. Por lo tanto, la realización de la presente invención puede mejorar la robustez de la navegación de página.

La Figura 3 es un diagrama de flujo esquemático de otro método de procesamiento de página web según una realización de la presente invención. Tal y como se muestra en la Figura 3, el método incluye:

35 301: Recibir una instrucción de operación en una primera página, donde la instrucción de operación incluye una instrucción de reemplazo de página.

Un ejemplo es una instrucción de operación introducida por un usuario al presionar una pantalla táctil de un dispositivo de comunicaciones, o una instrucción de operación introducida por un usuario al utilizar un dispositivo externo tal y como un ratón, un teclado, o un dispositivo táctil. La instrucción de operación en la primera página 40 puede ser específicamente una instrucción de operación introducida en la primera página, o una instrucción de

operación introducida en una barra de ventana o una barra de herramientas de un navegador que visualiza la primera página o una interfaz provista para introducción en el navegador.

La instrucción de reemplazo de página puede utilizarse específicamente para reemplazar la primera página con otra página, donde la otra página puede ser una página en blanco, una página que se navegó previamente, una página 45 actualizada, una página nueva abierta, o similar. La instrucción de operación puede incluir específicamente:

una instrucción de operación de vuelta atrás, una instrucción de operación de actualizar, una instrucción de operación de creación de hiperenlace, o una instrucción de operación de cerrar.

La instrucción de operación de vuelta atrás puede ser clicar, por un usuario, el botón de atrás en un navegador o presionar, por un usuario, una tecla de vuelta atrás (por ejemplo, una tecla de retroceso) en un teclado u otra 50 instrucción de operación. La instrucción de operación de actualizar puede ser clicar, por un usuario, la tecla de actualizar en un navegador o presionar, por un usuario, una tecla de actualizar (por ejemplo, una tecla F5) en un teclado o similar. La instrucción de operación de creación de hiperenlace puede ser una instrucción de operación de clicar, por un usuario, un recurso de hiperenlace en la primera página, por ejemplo, clicar un botón de etiqueta de recurso de un recurso, tal y como un recurso de hiperenlace de imagen, un recurso de hiperenlace de texto, o un 55 recurso de hiperenlace de vídeo, en la primera página. La instrucción de operación de cerrar puede ser

específicamente una instrucción de operación de clicar un botón de cerrar.

La primera página puede incluir:

una página que incluye un recurso transmitido en tiempo real, una página de transacción, y una página de registro.

La página que incluye el recurso transmitido en tiempo real puede incluir:

5 una página de comunicación web en tiempo real (comunicación web en tiempo real, WebRTC), una página que incluye un vídeo, una página que incluye un audio, una página que incluye un juego, y páginas similares.

La página de transacción puede incluir:

una página que provee una función de pago y una página utilizada para seleccionar bienes, como una página de asistencia en línea o una página de compras en línea.

10 La página de registro puede incluir:

una página utilizada para intercambiar información de usuario, por ejemplo, una página de registro de usuario.

302: Controlar un primer recurso incluido en la primera página para que permanezca en un estado conectado, donde el primer recurso se especifica por adelantado como un recurso a retener.

303: Obtener un segundo recurso según la instrucción de operación, y visualizar el segundo recurso, donde el 15 segundo recurso es diferente del primer recurso.

Como una forma de implementación opcional, la instrucción de operación es la instrucción de operación de vuelta atrás, donde el control de un primer recurso incluido en la primera página para que permanezca en un estado conectado puede incluir:

- controlar todos los recursos de la primera página para que permanezcan en el estado conectado, es decir, el primer 20 recurso incluye todos los recursos de la primera página, y el control de todos los recursos de la primera página para que permanezcan en el estado conectado puede ser: no cerrar la primera página, es decir, continuar manteniendo la primera página abierta sin realizar ninguna operación para cambiar la primera página, donde la primera página puede ser la página que incluye el recurso transmitido en tiempo real, la página de transacción, o la página de registro.
- 25 La etapa 303 puede incluir:

obtener, según la instrucción de operación, un recurso de página de una dirección de página con una última ejecución en una lista de historial de ventana (historial.ventana) de un navegador que está ejecutando la primera página, y visualizar el recurso de página.

Obtener el recurso de página puede ser abrir la dirección de página, por ejemplo, la dirección de página es 30 www.baidu.com, es decir, abrir la página, y visualizar la página.

Como una forma de implementación opcional, la instrucción de operación puede además ser la instrucción de operación de creación de hiperenlace, donde el control de un primer recurso incluido en la primera página para que permanezca en un estado conectado puede incluir:

controlar todos los recursos de la primera página para que permanezcan en el estado conectado, es decir, el primer 35 recurso incluye todos los recursos de la primera página, y el control de todos los recursos de la primera página para que permanezcan en el estado conectado puede ser: no cerrar la primera página, y continuar manteniendo la primera página abierta, donde la primera página puede ser la página que incluye el recurso transmitido en tiempo real, la página de transacción, o la página de registro.

La etapa 303 puede incluir:

40 obtener, según la instrucción de operación, un recurso de página conectado a un recurso correspondiente a la instrucción de operación, agregar, a una página del recurso de página, un parámetro utilizado para abrir el recurso de página en una nueva etiqueta, y abrir el recurso de página en la nueva etiqueta.

La obtención de un recurso de página conectado a un recurso correspondiente a la instrucción de operación puede ser abrir una página correspondiente al recurso de página, donde la instrucción de operación de creación de

- 45 hiperenlace puede ser clicar específicamente un botón de etiqueta de recurso de la primera página, es decir, la página puede ser específicamente un recurso de página obtenido al clicar el botón de etiqueta de recurso de la primera página. Tal y como se describió anteriormente, los elementos de todos los recursos de la primera página se mantienen en el estado conectado, de manera que la página correspondiente al recurso de página conectado al recurso correspondiente a la instrucción de operación se pueda abrir en una nueva página de etiqueta. El parámetro
- 50 utilizado para abrir el recurso de página en la nueva etiqueta se agrega a la página correspondiente al recurso de

página, de manera que la página correspondiente al recurso de página se pueda abrir en la nueva etiqueta. Es decir, en este caso, el navegador abre la primera página y la página correspondiente al recurso de página. El parámetro utilizado para abrir el recurso de página en la nueva etiqueta puede ser un parámetro " blanco".

- Como una forma de implementación opcional, la instrucción de operación es la instrucción de operación de 5 actualizar, y la primera página es la página que incluye el recurso transmitido en tiempo real, es decir, el primer recurso es el recurso transmitido en tiempo real, tal y como una página WebRTC, una página que incluye un vídeo, una página que incluye un audio, y una página que incluye un juego, donde el control de un primer recurso incluido en la primera página para que permanezca en un estado conectado puede incluir:
- controlar el recurso transmitido en tiempo real de la primera página para que permanezca en el estado conectado, 10 por ejemplo, controlar un recurso de comunicación de audio o vídeo, un recurso de vídeo, un recurso de audio, y un recurso de juego para que permanezca en el estado conectado. Es decir, la primera página puede además realizar una comunicación de audio o vídeo, reproducir un vídeo o un audio vídeo, o ejecutar un juego.

La etapa 303 puede incluir:

actualizar un recurso, a excepción del primer recurso, en la primera página según la instrucción de operación, y 15 visualizar el recurso actualizado y el recurso transmitido en tiempo real en la primera página.

El recurso, a excepción del recurso transmitido en tiempo real, en la primera página puede incluir una parte o todos los recursos, a excepción del recurso transmitido en tiempo real, en la primera página. La actualización de un recurso, a excepción del primer recurso, en la primera página puede ser: recibir un recurso, a excepción del recurso transmitido en tiempo real, en la primera página y enviado por un servidor en el cual está ubicada la primera página, 20 y actualizar el recurso en la primera página utilizando el recurso enviado por el servidor.

El recurso, a excepción del recurso transmitido en tiempo real, puede incluir:

una interfaz UI de una página, por ejemplo, un recurso tal como un texto, una imagen, un marco, y un botón.

Como una forma de implementación opcional, la instrucción de operación es la instrucción de operación de actualizar, la primera página es la página WebRTC, y un objeto de tren de medios (por ejemplo, Tren de Medios) de 25 la página WebRTC es un recurso transmitido en tiempo real, donde el control de un primer recurso incluido en la primera página para que permanezca en un estado conectado puede incluir:

controlar un objeto de conexión de sesión de tren de medios (por ejemplo, una conexión de pares Conexión de Pares) de la primera página y el objeto de tren de medios para que permanezcan en el estado conectado, y salvar un controlador de una memoria intermedia correspondiente al tren de medios.

- 30 El objeto de conexión de sesión de tren de medios puede ser específicamente una cuenta de comunicación de la otra parte en comunicación en tiempo real, y el objeto de tren de medios puede ser específicamente una plataforma de comunicación (por ejemplo, un servidor) utilizado para transmitir un tren de medios. El control de un objeto de conexión de sesión de tren de medios de la primera página y el objeto de tren de medios para que permanezcan en el estado conectado puede ser mantener una relación de conectado con el objeto de conexión de sesión de tren de
- 35 medios, y mantener transmitiendo el objeto de tren de medios con el objeto de conexión de sesión de tren de medios, es decir, la comunicación de audio o vídeo está en progreso todo el tiempo. Específicamente, los parámetros de Protocolo de Descripción de Sesión (Protocolo de Descripción de Sesión, SDP), los números de puerto IP, los correspondientes recursos de codificación, y los correspondientes recursos de descodificación relacionados con el objeto de tren de medios de objeto de conexión de sesión de tren de medios, y el controlador de
- 40 una memoria intermedia correspondiente al tren de medios puede.

El objeto de conexión de sesión de tren de medios puede específicamente incluir información de sesión para controlar el establecimiento y la transmisión del tren de medios, y el objeto de tren de medios puede específicamente incluir contenido de tren de medios de audio o vídeo realmente transmitido. El objeto de conexión de sesión de tren de medios (objeto de conexión de pares RTC), donde el objeto de conexión de sesión de tren de medios está

- 45 definido en un estándar WebRTC según se describe a continuación: Un objeto de conexión de sesión de tren de medios tiene un agente de protocolo de establecimiento de conectividad interactiva (Establecimiento de Conectividad Interactiva, ICE) asociado, un estado de señalización de conexión de sesión de tren de medios, un estado de recolección ICE, y un estado de conexión ICE. Todos estos se inicializan cuando se crea el objeto de conexión de sesión de tren de medios (un objeto de ConexióndeParesRTC tiene un agente ICE asociado, un estado
- 50 de señalización de ConexióndeParesRTC, un estado de recolección ICE, y un estado de conexión ICE. Estos se inicializan cuando se crea el objeto). Asimismo, un objeto de conexión de sesión de tren de medios tiene dos conjuntos de trenes asociados. Uno es un conjunto de tren local, que representa trenes de medios que se envían actualmente mediante el objeto de conexión de sesión de tren de medios; y el otro es un conjunto de tren remoto, que representa trenes de medios que se reciben actualmente mediante el objeto de conexión de sesión de tren de
- 55 medios de un extremo remoto. Estos conjuntos de tren de medios se inicializan cuando se crea el objeto de conexión de sesión de tren de medios (un objeto de ConexióndeParesRTC tiene dos conjuntos de tren asociados. Un conjunto de trenes locales, que representan trenes que se están enviando actualmente, y un conjunto de trenes

remotos, que representan trenes que se están recibiendo actualmente con este objeto de ConexióndeParesRTC. Los conjuntos de trenes se inicializan a conjuntos vacíos cuando se crea el objeto de ConexióndeParesRTC).

El objeto de tren de medios (Objeto de Tren de Medios) está definido en el estándar WebRTC como se describe a continuación:

- 5 Cada objeto de tren de medios incluye ninguna o múltiples pistas, específicamente, pistas de audio o pistas de vídeo. Todas las pistas en un objeto de tren de medios se sincronizan cuando las pistas se reproducen. Los diferentes trenes de medios no necesitan ser sincronizados (cada objeto de TrendeMedios puede contener ninguna o más pistas, en particular pistas de audio y vídeo. El objeto es que todas las pistas en un TrendeMedios se sincronicen cuando se reproducen. Diferentes TrenesdeMedios no necesitan ser sincronizados.)
- 10 La etapa 303 puede incluir:

actualizar un recurso, a excepción del objeto de conexión de sesión de tren de medios y el tren de medios, en la primera página según la instrucción de operación, visualizar el recurso obtenido en la primera página, y asignar el controlador a un elemento de vídeo o un elemento de audio de la primera página.

El recurso, a excepción del objeto de conexión de sesión de tren de medios y el tren de medios, en la primera página 15 puede incluir específicamente una parte o todos los recursos, a excepción del objeto de conexión de sesión de tren de medios y el tren de medios, en la primera página. El recurso, a excepción del objeto de conexión de sesión de tren de medios y el tren de medios, en la primera página puede incluir específicamente:

un fichero de recurso HTML, un fichero de recurso CSS, un fichero de recurso JavaScript, y un botón, donde el botón puede incluir un botón para desconectar de un servidor (desconectar), un botón de llamada (llamada), un 20 botón de cortar (cortar), y botones similares.

La asignación del controlador a un elemento de vídeo o un elemento de audio de la primera página puede ser asignar, al utilizar un método kitwebURL.crearObjetoURL(tren), el controlador de la memoria intermedia al elemento de vídeo o el elemento de audio de la primera página, y el elemento de vídeo o el elemento de audio de la primera página aún visualiza el objeto de tren de medios.

25 Como una forma de implementación opcional, cuando la instrucción de operación es la instrucción de operación de actualizar, y la primera página es la página de transacción o la página de registro, el control de un primer recurso incluido en la primera página para que permanezca en un estado conectado incluye:

controlar todos los recursos de la primera página para que permanezcan en el estado conectado; y en esta forma de implementación, la etapa 303 puede no estar incluida, es decir, cuando se recibe la instrucción de operación, y la 30 primera página es la página de transacción o la página de registro, no se da respuesta a la instrucción de operación recibida en la etapa 301.

Como una forma de implementación opcional, la instrucción de operación es la instrucción de operación utilizada para cerrar una página, donde el control de un primer recurso incluido en la primera página para que permanezca en un estado conectado incluye:

35 controlar todos los recursos de la primera página para que permanezcan en el estado conectado; y

la etapa 303 puede incluir:

obtener, según la instrucción de operación, un mensaje de indicación utilizado para indicar si se cierra la primera página.

Puede ser específicamente que el mensaje de indicación se obtenga de utilizar el siguiente código de programa:

40 ventana.activaantesdenocargar = función() {volver 'Su operación puede provocar que la llamada actual se desconecte. ¿Desea cerrar la página o no? ';}

Es decir, el mensaje de indicación puede incluir palabras como "Su operación puede provocar que la llamada actual se desconecte. ¿Desea cerrar la página o no?"; asimismo, el mensaje de indicación puede además incluir un botón utilizado para cerrar la primera página, y el mensaje de indicación puede además incluir un botón utilizado para 45 cancelar la instrucción de operación. Cuando un usuario clica el botón utilizado para cerrar la primera página, la

primera página se cierra; y cuando el usuario clica el botón utilizado para cancelar la instrucción de operación, la primera página continúa abierta.

El código de programa puede ser específicamente un código Javascript. "Ventana" se puede referir a un objeto de ventana de navegador; "activaantesdenocargar" puede ser un procesador de evento en el objeto de ventana, 50 activado cuando una página se cierra o actualiza; y una "función(){ volver 'XXX';}" puede ser una función, utilizada para volver un cadena de caracteres de información de indicación. Una función de la sección completa del código de programa es que un cuadro de diálogo con solicitud de texto emerge cuando un usuario cierra o actualiza una

#### página.

Como una forma de implementación opcional, como se muestra en la Figura 4, antes de la etapa 301, el método puede además incluir:

304: Determinar si la primera página es una página para la cual se debe proporcionar robustez; y si la respuesta es 5 sí, realizar la etapa 301, y si es no, finalizar el procedimiento.

La página para la cual se debe proporcionar robustez puede incluir:

una página que incluye un recurso transmitido en tiempo real, una página de transacción, y una página de registro.

La determinación de si la primera página es una página para la cual se debe proporcionar robustez puede incluir:

- determinar si tanto un fichero de recurso JavaScript como un fichero de recurso HTML de la primera página incluyen 10 una sección de código "nueva Conexión de Pares RTC (configuración)", y si la respuesta es sí, determinar que la primera página es una página WebRTC. Debido a que una página WebRTC es una página que incluye un recurso transmitido en tiempo real, se determina que la primera página es una página para la cual se debe proporcionar robustez.
- "Nueva Conexión de Pares RTC (configuración)" puede estar creando específicamente una instancia de una 15 conexión de pares RTC, con el fin de asistir al posterior establecimiento de un canal de medios. En una aplicación real, generalmente es "pc = nueva Conexión de Pares RTC (configuración);", con el fin de indicar que la página es una página WebRTC.

Después de que se determina que la primera página es una página WebRTC, antes de que se entre en un modo de robustez de página, el método puede además incluir:

- 20 determinar si la primera página comienza una comunicación de audio o vídeo; si la respuesta es sí, entrar en el modo de robustez de página, y si no, continuar para realizar la etapa de determinación de si la primera página comienza una comunicación de audio o vídeo, donde la determinación de que la primera página comienza una comunicación de audio o vídeo puede incluir:
- supervisar un evento "agregartren", y cuando se captura el evento (o se descarta el evento), determinar que se 25 recibe una tren de medios WebRTC, es decir, determinar que la primera página comienza una comunicación de audio o vídeo; o

supervisar un método de "agregartren()", y cuando se invoca el método, determinar que se comienza con el envío de un tren de medios WebRTC, es decir, determinar que la primera página comienza una comunicación de audio o vídeo; o

30 supervisar un evento "canaldedatos", y cuando se captura el evento (o se descarta el evento), determinar que ya se ha establecido un canal de datos que no es de medios, es decir, determinar que la primera página comienza una comunicación de audio o vídeo.

El evento "agregartren", el método "agregartren()", y el evento "canaldedatos" son todos eventos o métodos conocidos en un estándar de Internet (por ejemplo, un estándar W3C).

35 En esta forma de implementación, la determinación de si la primera página es una página para la cual se debe proporcionar robustez puede incluir:

determinar si tanto un fichero de recurso JavaScript y un fichero de recurso HTML de la primera página incluye un rótulo "<vídeo>/<audio> HTML5", y si la respuesta es sí, determinar que la primera página incluye un recurso de vídeo o incluye un recurso de audio, es decir, determinar que la primera página es la página que incluye el recurso 40 transmitido en tiempo real.

En esta forma de implementación, la determinación de si la primera página es una página para la cual se debe proporcionar robustez puede incluir:

determinar si tanto un fichero de recurso JavaScript como un fichero de recurso HTML de la primera página incluye un código JS relacionado con pagos en línea, y si la respuesta es sí, determinar que la primera página es una 45 página de pagos en línea, es decir, determinar que la primera página es la página de transacción.

La determinación de si la primera página es una página para la cual se debe proporcionar robustez puede incluir:

determinar si tanto un fichero de recurso JavaScript como un fichero de recurso HTML de la primera página incluyen un rótulo y un código HTML para el registro en línea, y si la respuesta es sí, determinar que la primera página es una página de registro en línea, es decir, determinar que la primera página es la página de registro.

50 La determinación de si la primera página es una página para la cual se debe proporcionar robustez puede incluir:

determinar si tanto un fichero de recurso JavaScript como un fichero de recurso HTML de la primera página incluyen un identificador de registro de un juego en línea o un identificador de registro de otra aplicación web (Aplicación Web), y si la respuesta es sí, determinar que la primera página es una página de juegos en línea o una página de aplicación en línea, es decir, determinar que la primera página es la página que incluye el recurso transmitido en 5 tiempo real.

En esta forma de implementación, después de que se entra en el modo de robustez de página, se puede realizar la etapa 201.

En las soluciones técnicas anteriores, las diversas formas de implementación descritas en base a las realizaciones anteriores se centran en cómo controlar un primer recurso incluido en una primera página para que permanezca en 10 un estado conectado cuando una instrucción de operación recibida es de forma separada una instrucción de operación de vuelta atrás, una instrucción de operación de actualizar, una instrucción de operación de creación de hiperenlace, y una instrucción de operación de cerrar, y en obtener un segundo recurso según la instrucción de operación, y en visualizar el segundo recurso. Todas estas formas de implementación pueden mejorar la robustez de la navegación de página.

- 15 Las siguientes son realizaciones de aparato de la presente invención. Las realizaciones de aparato de la presente invención se utilizan para ejecutar los métodos según la Realización 1, la Realización 2, y la Realización 3 del método de la presente invención. Para facilitar la descripción, solo se muestran las partes relacionadas con las realizaciones de la presente invención. Para detalles técnicos no descritos, véanse la Realización 1, la Realización 2, y la Realización 3 de la presente invención.
- 20 La Figura 5 es un diagrama estructural esquemático de un dispositivo de comunicaciones según una realización de la presente invención. Tal y como se muestra en la Figura 5, el dispositivo de comunicaciones incluye, una unidad de recepción 31 y una unidad de control 32.

La unidad de recepción 31 está configurada para recibir una instrucción de operación en una primera página, donde la instrucción de operación puede incluir una instrucción de reemplazo de página.

- 25 La unidad de recepción 31 puede recibir una instrucción de operación en la primera página, que es introducida por un usuario, por ejemplo, una instrucción de operación introducida por un usuario al presionar una pantalla táctil del dispositivo de comunicaciones, o una instrucción de operación introducida por un usuario al utilizar un dispositivo externo tal y como un ratón, un teclado, o un dispositivo táctil. La instrucción de operación en la primera página puede ser específicamente una instrucción de operación introducida en la primera página, o una instrucción de 30 operación introducida en una barra de ventana o una barra de herramientas de un navegador que visualiza la
- primera página o una interfaz provista para introducción en el navegador.

La instrucción de reemplazo de página puede utilizarse específicamente para reemplazar la primera página con otra página, donde la otra página puede ser una página en blanco, una página que se navegó previamente, una página actualizada, una página nueva abierta, o similar.

35 La unidad de control 32 está configurada para controlar un primer recurso incluido en la primera página para que permanezca en un estado conectado, donde el primer recurso se especifica por adelantado como un recurso a retener.

Cuando se recibe el comando de operación, el primer recurso incluido en la primera página puede ser controlado para que permanezca en el estado conectado, es decir, el primer recurso es controlado para que permanezca en el 40 estado conectado todo el tiempo.

En esta realización, se puede dar una respuesta a la instrucción de operación recibida por la unidad de recepción 31, o puede no darse respuesta a la instrucción de operación recibida por la unidad de recepción 31. Por ejemplo, cuando la primera página es una página que incluye un recurso transmitido en tiempo real, en esta realización, se puede dar una respuesta a la instrucción de operación recibida por la unidad de recepción 31; cuando la página de 45 transacción y una página de registro no dan ninguna respuesta a la instrucción de operación recibida por la unidad de recepción 31. Para más detalles, véanse las formas de implementación descritas en las siguientes realizaciones.

El dispositivo provisto en esta realización puede ser un dispositivo de comunicaciones, tal y como un teléfono móvil, un ordenador, o un ordenador tableta. Es decir, estos dispositivos de comunicaciones pueden implementar la solución anterior.

- 50 En la solución técnica anterior, se recibe una instrucción de operación en una primera página, donde la instrucción de operación puede incluir una instrucción de reemplazo de página; y un primer recurso incluido en la primera página es controlado para que permanezca en un estado conectado. De esta manera, el primer recurso no se desconecta, es decir, el primer recurso permanece en un estado actualizado en tiempo real. Por lo tanto, la realización de la presente invención puede mejorar la robustez de la navegación de página.
- 55 La Figura 6 es un diagrama estructural esquemático de un dispositivo de comunicaciones según una realización de

la presente invención. Tal y como se muestra en la Figura 6, el dispositivo de comunicaciones incluye: una unidad de recepción 41, una unidad de control 42, y una unidad de obtención 43.

La unidad de recepción 41 está configurada para recibir una instrucción de operación en una primera página, donde la instrucción de operación puede incluir una instrucción de reemplazo de página.

- 5 La unidad de recepción 41 puede estar configurada específicamente para recibir una instrucción de operación en la primera página, que es introducida por un usuario, por ejemplo, una instrucción de operación introducida por un usuario al presionar una pantalla táctil del dispositivo de comunicaciones, o una instrucción de operación introducida por un usuario al utilizar un dispositivo externo tal y como un ratón, un teclado, o un dispositivo táctil. La instrucción de operación en la primera página puede ser específicamente una instrucción de operación introducida en la primera 10 página, o una instrucción de operación introducida en una barra de ventana o una barra de herramientas de un
- navegador que visualiza la primera página o una interfaz provista para introducción en el navegador.

La instrucción de reemplazo de página puede utilizarse específicamente para reemplazar la primera página con otra página, donde la otra página puede ser una página en blanco, una página que se navegó previamente, una página actualizada, una página nueva abierta, o similar.

15 La unidad de control 42 está configurada para controlar, según la instrucción de operación, un primer recurso incluido en la primera página para que permanezca en un estado conectado, donde el primer recurso se especifica por adelantado como un recurso a retener.

Cuando se recibe el comando de operación, el primer recurso incluido en la primera página puede ser controlado para que permanezca en el estado conectado, es decir, el primer recurso es controlado para que permanezca en el 20 estado conectado todo el tiempo.

La unidad de obtención 43 está configurada para obtener un segundo recurso según la instrucción de operación, y visualizar el segundo recurso, donde el segundo recurso es diferente del primer recurso.

El segundo recurso puede ser un recurso utilizado para ser visualizado en la primera página, es decir, la unidad de obtención 43 visualiza el segundo recurso en la primera página. Debido a que un elemento del primer recurso está 25 en el estado conectado, cuando la unidad de obtención 43 realiza la visualización, la primera página visualiza tanto el primer recurso como el segundo recurso. Por ejemplo, cuando el primer recurso es un recurso de comunicación de audio o vídeo, la primera página que visualiza la comunicación de audio o vídeo permanece todo el tiempo, y visualiza el segundo recurso obtenido al mismo tiempo, donde el segundo recurso es, por ejemplo, un recurso como texto, una imagen, o un botón en la primera página. El segundo recurso puede además ser un recurso de página

30 correspondiente a un hiperenlace incluido en la primera página, es decir, la primera página se mantiene en el estado conectado y, al mismo tiempo, el recurso de página correspondiente al hiperenlace incluido en la primera página se abre, y el recurso de página se visualiza.

El dispositivo de comunicaciones provisto en esta realización puede ser un teléfono móvil, un ordenador, un ordenador tableta, u otro dispositivo de comunicaciones.

35 En la solución técnica anterior, se recibe una instrucción de operación en una primera página, donde la instrucción de operación puede incluir una instrucción de reemplazo de página; un primer recurso incluido en la primera página es controlado para que permanezca en un estado conectado; y se obtiene un segundo recurso según la instrucción de operación, y se visualiza el segundo recurso. De esta manera, cuando se visualiza el segundo recurso, el primer recurso no se desconecta; es decir, cuando se visualiza el segundo recurso, el primer recurso permanece en un 40 estado actualizado en tiempo real al mismo tiempo. Por lo tanto, la realización de la presente invención puede

mejorar la robustez de la navegación de página.

- La Figura 7 es un diagrama estructural esquemático de otro dispositivo de comunicaciones según una realización de la presente invención. Tal y como se muestra en la Figura 7, el dispositivo de comunicaciones incluye: una unidad de recepción 51, una unidad de control 52, y una unidad de obtención 53.
- 45 La unidad de recepción 51 está configurada para recibir una instrucción de operación en una primera página, donde la instrucción de operación puede incluir una instrucción de reemplazo de página.

Un ejemplo es una instrucción de operación introducida por un usuario al presionar una pantalla táctil del dispositivo de comunicaciones, o una instrucción de operación introducida por un usuario al utilizar un dispositivo externo tal y como un ratón, un teclado, o un dispositivo táctil. La instrucción de operación en la primera página puede ser 50 específicamente una instrucción de operación introducida en la primera página, o una instrucción de operación introducida en una barra de ventana o una barra de herramientas de un navegador que visualiza la primera página o una interfaz provista para introducción en el navegador.

La instrucción de reemplazo de página puede utilizarse específicamente para reemplazar la primera página con otra página, donde la otra página puede ser una página en blanco, una página que se navegó previamente, una página 55 actualizada, una página nueva abierta, o similar. La instrucción de operación puede incluir específicamente:

una instrucción de operación de vuelta atrás, una instrucción de operación de actualizar, una instrucción de operación de creación de hiperenlace, o una instrucción de operación de cerrar.

La instrucción de operación de vuelta atrás puede ser clicar, por un usuario, el botón de atrás en un navegador o presionar, por un usuario, una tecla de atrás (por ejemplo, la tecla de retroceso) en un teclado u otra instrucción de

- 5 operación. La instrucción de operación de actualizar puede ser clicar, por un usuario, la tecla de actualizar en un navegador o presionar, por un usuario, una tecla actualizar (por ejemplo, una tecla F5) en un teclado o similar. La instrucción de operación de creación de hiperenlace puede ser una instrucción de operación de clicar, por un usuario, un recurso de hiperenlace en la primera página, por ejemplo, clicar un botón de etiqueta de recurso de un recurso, tal y como un recurso de hiperenlace de imagen, un recurso de hiperenlace de texto, o un recurso de 10 hiperenlace de vídeo, en la primera página. La instrucción de operación de cerrar puede ser específicamente una
- instrucción de operación de clicar un botón de cerrar.

La primera página puede incluir:

una página que incluye un recurso transmitido en tiempo real, una página de transacción, y una página de registro.

La página que incluye el recurso transmitido en tiempo real puede incluir:

15 una página WebRTC, una página que incluye un vídeo, una página que incluye un audio, una página que incluye un juego, y páginas similares.

La página de transacción puede incluir:

una página que provee una función de pago y una página utilizada para seleccionar bienes, como una página de asistencia en línea o una página de compras en línea.

20 La página de registro puede incluir:

una página utilizada para intercambiar información de usuario, por ejemplo, una página de registro de usuario.

La unidad de control 52 está configurada para controlar, según la instrucción de operación, un primer recurso incluido en la primera página para que permanezca en un estado conectado, donde el primer recurso se especifica por adelantado como un recurso a retener.

25 La unidad de obtención 53 está configurada para obtener un segundo recurso según la instrucción de operación, y visualizar el segundo recurso, donde el segundo recurso es diferente del primer recurso.

Como una forma de implementación opcional, la instrucción de operación es la instrucción de operación de vuelta atrás, donde la unidad de control 52 puede además estar configurada para controlar todos los recursos de la primera página para que permanezcan en el estado conectado, es decir, el primer recurso incluye todos los recursos de la 30 primera página, y el control de todos los recursos de la primera página para que permanezcan en el estado

conectado puede ser: no cerrar la primera página, es decir, continuar manteniendo la primera página abierta sin realizar ninguna operación para cambiar la primera página, donde la primera página puede ser la página que incluye el recurso transmitido en tiempo real, la página de transacción, o la página de registro.

La unidad de obtención 53 puede además estar configurada para obtener, según la instrucción de operación, un 35 recurso de página de una dirección de página con una última ejecución en una lista de historial de ventana (historial.ventana) de un navegador que está ejecutando la primera página, y visualizar el recurso de página.

Obtener el recurso de página puede ser abrir la dirección de página, por ejemplo, la dirección de página es www.baidu.com, es decir, abrir la página, y visualizar la página.

- Como una forma de implementación opcional, la instrucción de operación puede además ser la instrucción de 40 operación de creación de hiperenlace, donde la unidad de control 52 puede además estar configurada para controlar todos los recursos de la primera página para que permanezcan en el estado conectado, es decir, el primer recurso incluye todos los recursos de la primera página, y el control de todos los recursos de la primera página para que permanezcan en el estado conectado puede ser: no cerrar la primera página, y continuar manteniendo la primera página abierta, donde la primera página puede ser la página que incluye el recurso transmitido en tiempo real, la 45 página de transacción, o la página de registro.
	- La unidad de obtención 53 puede además estar configurada para obtener, según la instrucción de operación, un recurso de página conectado a un recurso correspondiente a la instrucción de operación, agregar, a una página del recurso de página, un parámetro utilizado para abrir el recurso de página en una nueva etiqueta, y abrir el recurso de página en la nueva etiqueta.
- 50 La obtención de un recurso de página conectado a un recurso correspondiente a la instrucción de operación puede ser abrir una página correspondiente al recurso de página, donde la instrucción de operación de creación de hiperenlace puede ser clicar específicamente un botón de etiqueta de recurso de la primera página, es decir, la

página puede ser un recurso de página específicamente obtenido al clicar el botón de etiqueta de recurso de la primera página. Tal y como se describió anteriormente, los elementos de todos los recursos de la primera página se mantienen en el estado conectado; por lo tanto, la página correspondiente al recurso de página conectado al recurso correspondiente a la instrucción de operación se pueden abrir en una nueva página de etiqueta. El parámetro

- 5 utilizado para abrir el recurso de página en la nueva etiqueta se agrega a la página correspondiente al recurso de página, de manera que la página correspondiente al recurso de página se pueda abrir en la nueva etiqueta. Es decir, en este caso, el navegador abre la primera página y la página correspondiente al recurso de página. El parámetro utilizado para abrir el recurso de página en la nueva etiqueta puede ser un parámetro "\_blanco".
- Como una forma de implementación opcional, la instrucción de operación es la instrucción de operación de 10 actualizar, y la primera página es la página que incluye el recurso transmitido en tiempo real, es decir, el primer recurso es el recurso transmitido en tiempo real, tal y como una página WebRTC, una página que incluye un vídeo, una página que incluye un audio, y una página que incluye un juego, donde la unidad de control 52 puede además estar configurada para controlar el recurso transmitido en tiempo real de la primera página para que permanezca en el estado conectado, por ejemplo, controlar un recurso de comunicación de audio o vídeo, un recurso de vídeo, un
- 15 recurso de audio, y un recurso de juego para que permanezcan en el estado conectado. Es decir, la primera página puede además realizar una comunicación de audio o vídeo, reproducir un vídeo o un audio vídeo, o ejecutar un juego.

La unidad de obtención 53 puede además estar configurada para actualizar un recurso, a excepción del recurso transmitido en tiempo real, en la primera página según la instrucción de operación, y visualizar el recurso actualizado 20 y el recurso transmitido en tiempo real en la primera página.

El recurso, a excepción del recurso transmitido en tiempo real, en la primera página puede incluir una parte o todos los recursos, a excepción del recurso transmitido en tiempo real, en la primera página. La actualización de un recurso, a excepción del recurso transmitido en tiempo real, en la primera página puede ser: recibir un recurso, a excepción del recurso transmitido en tiempo real, en la primera página y enviado por un servidor en el cual está 25 ubicada la primera página, y actualizar el recurso en la primera página utilizando el recurso enviado por el servidor.

Todos los recursos a excepción del recurso transmitido en tiempo real pueden incluir:

una interfaz UI de una página, por ejemplo, un recurso tal como un texto, una imagen, un marco, y un botón.

Como una forma de implementación opcional, la instrucción de operación es la instrucción de operación de actualizar, la primera página es la página WebRTC, y un objeto de tren de medios (tren de medios) de la página 30 WebRTC es un recurso transmitido en tiempo real, donde la unidad de control 52 puede además estar configurada para controlar un objeto de conexión de sesión de tren de medios de la primera página y el objeto de tren de medios para que permanezcan en el estado conectado, y salvar un controlador de una memoria interna correspondiente al tren de medios.

- El objeto de conexión de sesión de tren de medios puede ser específicamente una cuenta de comunicación de la 35 otra parte en comunicación en tiempo real, y el objeto de tren de medios puede ser específicamente una plataforma de comunicación (por ejemplo, un servidor) utilizado para transmitir un tren de medios. El control de un objeto de conexión de sesión de tren de medios de la primera página y el objeto de tren de medios para que permanezcan en el estado conectado puede ser mantener una relación de conectado con el objeto de conexión de sesión de tren de medios, y mantener transmitiendo el objeto de tren de medios con el objeto de conexión de sesión de tren de
- 40 medios, es decir, la comunicación de audio o vídeo está en progreso todo el tiempo. Específicamente, los parámetros SDP, los números de puerto IP, los correspondientes recursos de codificación, y los correspondientes recursos de descodificación relacionados con el objeto de tren de medios de objeto de conexión de sesión de tren de medios, y el controlador de una memoria intermedia correspondiente al tren de medios puede. El objeto de conexión de sesión de tren de medios puede específicamente incluir una información de sesión para controlar el 45 establecimiento y transmisión del tren de medios, y el objeto de tren de medios puede específicamente incluir
- contenido de tren de medios de audio o vídeo realmente transmitido.

La unidad de obtención 53 puede además estar configurada para actualizar un recurso, a excepción del objeto de conexión de sesión de tren de medios y el tren de medios, en la primera página, visualizar el recurso obtenido en la primera página, y asignar el controlador a un elemento de vídeo o un elemento de audio de la primera página.

- 50 El recurso, a excepción del objeto de conexión de sesión de tren de medios y el tren de medios, en la primera página puede incluir específicamente una parte o todos los recursos, a excepción del objeto de conexión de sesión de tren de medios y el tren de medios, en la primera página. El recurso, a excepción del objeto de conexión de sesión de tren de medios y el tren de medios, en la primera página puede incluir específicamente:
- un fichero de recurso HTML, un fichero de recurso CSS, un fichero de recurso JavaScript, y un botón, donde el 55 botón puede incluir un botón para desconectar de un servidor (desconectar), un botón de llamada (llamada), un botón de cortar (cortar), y botones similares.

La asignación del controlador a un elemento de vídeo o un elemento de audio de la primera página puede ser

asignar, al utilizar un método kitwebURL.crearObjetoURL(tren), el controlador de la memoria intermedia al elemento de vídeo o el elemento de audio de la primera página, y el elemento de vídeo o el elemento de audio de la primera página aún visualiza el objeto de tren de medios.

- Como una forma de implementación adicional, cuando la instrucción de operación es la instrucción de operación de 5 actualizar, y la primera página es la página de transacción o la página de registro, la unidad de control 52 puede además estar configurada para controlar todos los recursos de la primera página para que permanezcan en el estado conectado; y en esta forma de implementación, la unidad de obtención 53 puede no estar incluida, es decir, cuando se recibe la instrucción de operación, y la primera página es la página de transacción o la página de registro, no se da respuesta a la primera.
- 10 Como una forma de implementación opcional, la instrucción de operación es la instrucción de operación utilizada para cerrar una página, donde la unidad de control 52 puede además estar configurada para controlar todos los recursos de la primera página para que permanezcan en el estado conectado; y

la unidad de obtención 53 puede además estar configurada para obtener un mensaje de indicación utilizado para indicar si se cierra la primera página.

15 Puede ser específicamente que el mensaje de indicación se obtiene utilizando el siguiente código de programa:

ventana.activaantesdenocargar = función() {

volver 'Su operación puede provocar que la llamada actual se desconecte. ¿Desea cerrar la página o no?'; }

Es decir, el mensaje de indicación puede incluir palabras como "Su operación puede provocar que la llamada actual se desconecte. ¿Desea cerrar la página o no?"; asimismo, el mensaje de indicación puede además incluir un botón 20 utilizado para cerrar la primera página, y el mensaje de indicación puede además incluir un botón utilizado para cancelar la instrucción de operación. Cuando un usuario clica el botón utilizado para cerrar la primera página, la primera página se cierra; y cuando el usuario clica el botón utilizado para cancelar la instrucción de operación la primera página continúa abierta.

El código de programa puede ser específicamente un código Javascript. "Ventana" se puede referir a un objeto de 25 ventana de navegador; "activaantesdenocargar" puede ser un procesador de evento en el objeto ventana, activado cuando una página se cierra o actualiza; y una "función(){ volver 'XXX';}" puede ser una función, utilizada para volver una cadena de caracteres de información de indicación. Una función de la sección completa del código de programa es que un cuadro de diálogo con solicitud de texto emerge cuando un usuario cierra o actualiza una página.

Una forma de implementación opcional, como se muestra en la Figura 8, el dispositivo de comunicaciones además 30 puede incluir:

una unidad de determinación 54, configurada para determinar si la primera página es una página para la cual se debe proporcionar robustez; y

la unidad de recepción 51 además está configurada para: cuando la unidad de determinación 54 determina que la primera página es una página para la cual se debe proporcionar robustez, recibir la instrucción de operación en la 35 primera página.

La página para la cual se debe proporcionar robustez puede incluir:

una página que incluye un recurso transmitido en tiempo real, una página de transacción, y una página de registro.

La determinación de si la primera página es una página para la cual se debe proporcionar robustez puede incluir:

- determinar si tanto un fichero de recurso JavaScript como un fichero de recurso HTML de la primera página incluyen 40 una sección de código "nueva Conexión de Pares RTC (configuración)", y si la respuesta es sí, determinar que la primera página es una página WebRTC. Debido a que una página WebRTC es una página que incluye un recurso transmitido en tiempo real, se determina que la primera página es una página para la cual se debe proporcionar robustez.
- "Nueva Conexión de Pares RTC (configuración)" puede estar creando específicamente una instancia de una 45 conexión de pares RTC, con el fin de asistir el posterior establecimiento de un canal de medios. En una aplicación real, generalmente es "pc = nueva Conexión de Pares RTC (configuración);", con el fin de indicar que la página es una página WebRTC.

La unidad de determinación 54 puede además estar configurada para: determinar si la primera página es una página para la cual se debe proporcionar robustez, y si la respuesta es sí, determinar si la primera página comienza una 50 comunicación de audio o vídeo; y

la unidad de recepción 51 está además configurada para: cuando la unidad de determinación 54 determina que la

primera página comienza una comunicación de audio o vídeo, recibir la instrucción de operación en la primera página, donde la determinación de que la primera página comienza una comunicación de audio o vídeo puede incluir:

supervisar un evento "agregartren", y cuando se captura el evento (o se descarta el evento), determinar que se 5 recibe una tren de medios WebRTC, es decir, determinar que la primera página comienza una comunicación de audio o vídeo; o

supervisar un método de "agregartren()", y cuando se invoca el método, determinar que se comienza con el envío de un tren de medios WebRTC, es decir, determinar que la primera página comienza una comunicación de audio o vídeo; o

10 supervisar un evento "canaldedatos", y cuando se captura el evento (o se descarta el evento), determinar que ya se ha establecido un canal de datos que no es de medios, es decir, determinar que la primera página comienza una comunicación de audio o vídeo.

El evento "agregartren", el método "agregartren()", y el evento "canaldedatos" son eventos o métodos conocidos en un estándar de Internet (por ejemplo, un estándar W3C).

15 En esta forma de implementación, la determinación de si la primera página es una página para la cual se debe proporcionar robustez puede incluir:

determinar si tanto un fichero de recurso JavaScript como un fichero de recurso HTML de la primera página incluyen un rótulo "<vídeo>/<audio> HTML5", y si la respuesta es sí, determinar que la primera página incluye un recurso de vídeo o incluye un recurso de audio, es decir, determinar que la primera página es la página que incluye el recurso 20 transmitido en tiempo real.

En esta forma de implementación, la determinación de si la primera página es una página para la cual se debe proporcionar robustez puede incluir:

determinar si tanto un fichero de recurso JavaScript como un fichero de recurso HTML de la primera página incluyen un código JS relacionado con pagos en línea, y si la respuesta es sí, determinar que la primera página es una 25 página de pagos en línea, es decir, determinar que la primera página es la página de transacción.

La determinación de si la primera página es una página para la cual se debe proporcionar robustez puede incluir:

determinar si tanto un fichero de recurso JavaScript como un fichero de recurso HTML de la primera página incluyen un rótulo y código HTML para el registro en línea, y si la respuesta es sí, determinar que la primera página es una página de registro en línea, es decir, determinar que la primera página es la página de registro.

30 La determinación de si la primera página es una página para la cual se debe proporcionar robustez puede incluir:

determinar si tanto un fichero de recurso JavaScript como un fichero de recurso HTML de la primera página incluyen un identificador de registro de un juego en línea o un identificador de registro de una aplicación web (Aplicación Web), y si la respuesta es sí, determinar que la primera página es una página de juegos en línea o una página de aplicación en línea, es decir, determinar que la primera página es la página que incluye el recurso transmitido en 35 tiempo real.

- En las soluciones técnicas anteriores, las diversas formas de implementación descritas en base a las realizaciones anteriores se centran en cómo controlar un primer recurso incluido en una primera página para que permanezca en un estado conectado cuando una instrucción de operación recibida es de forma separada una instrucción de operación de vuelta atrás, una instrucción de operación de actualizar, una instrucción de operación de creación de 40 hiperenlace, y una instrucción de operación de cerrar, y en obtener un segundo recurso según la instrucción de
- operación, y visualizar el segundo recurso. Todas estas formas de implementación pueden mejorar la robustez de la navegación de página.

La Figura 9 es un diagrama estructural esquemático de otro dispositivo de comunicaciones según una realización de la presente invención. Tal y como se muestra en la Figura 9, el dispositivo de comunicaciones incluye una interfaz de 45 red 61, una memoria 62, un bus de comunicaciones 63, y un procesador 64 acoplado a la interfaz de red 61 y la memoria 62 a través del bus de comunicaciones 63. La memoria 62 está configurada para almacenar un grupo de código de programa. La interfaz de red 61 opcionalmente puede incluir una interfaz de Wi-Fi u otra interfaz inalámbrica. La memoria 62 puede incluir una memoria RAM de alta velocidad, y además puede incluir una memoria no volátil (memoria no volátil), por ejemplo, al menos una memoria de disco. La memoria 62 opcionalmente puede 50 incluir al menos un aparato de almacenamiento ubicado lejos del procesador 64.

En algunas formas de implementación, la memoria 62 almacena los siguientes elementos, un módulo ejecutable, o una estructura de datos, o un subconjunto de los mismos, o un conjunto extendido de los mismos:

un sistema operativo 621, que incluye diversos programas de sistema, configurado para implementar diversos

servicios básicos y procesar una tarea basada en hardware; y

un módulo de aplicación 622, que incluye diversos programas de aplicación como un programa de servicio de control de dispositivo y un programa de servicio de identificación de dispositivo, configurado para implementar diversos servicios de aplicación.

5 Específicamente, el procesador 64 está configurado para invocar un programa almacenado en la memoria 62, para realizar las siguientes operaciones:

recibir una instrucción de operación en una primera página, donde la instrucción de operación puede incluir una instrucción de reemplazo de página; y

controlar un primer recurso incluido en la primera página para que permanezca en un estado conectado, donde el 10 primer recurso se especifica por adelantado como un recurso a retener.

La descripción anterior puede ser específicamente que se recibe una instrucción de operación, que es introducida por un usuario, en la primera página, por ejemplo, una instrucción de operación introducida por un usuario al presionar una pantalla táctil del dispositivo de comunicaciones, o una instrucción de operación introducida por un usuario al utilizar un dispositivo externo tal y como un ratón, un teclado, o un dispositivo táctil. La instrucción de

15 operación en la primera página puede ser específicamente una instrucción de operación introducida en la primera página, o una instrucción de operación introducida en una barra de ventana o una barra de herramientas de un navegador que visualiza la primera página o una interfaz provista para introducción en el navegador.

La instrucción de reemplazo de página puede utilizarse específicamente para reemplazar la primera página con otra página, donde la otra página puede ser una página en blanco, una página que se navegó previamente, una página 20 actualizada, una página nueva abierta, o similar.

Cuando se recibe el comando de operación, el primer recurso incluido en la primera página puede ser controlado para que permanezca en el estado conectado, es decir, el primer recurso es controlado para que permanezca en el estado conectado todo el tiempo.

- En esta realización, se puede dar una respuesta a la instrucción de operación recibida, o puede no darse respuesta 25 a la instrucción de operación recibida. Por ejemplo, cuando la primera página es una página que incluye un recurso transmitido en tiempo real, en esta realización, se puede dar una respuesta a la instrucción de operación recibida; cuando la página de transacción y una página de registro no dan ninguna respuesta a la instrucción de operación recibida. Para más detalles, véanse las formas de implementación descritas en las siguientes realizaciones.
- En esta realización, se recibe una instrucción de operación en una primera página, donde la instrucción de operación 30 puede incluir una instrucción de reemplazo de página; y un primer recurso incluido en la primera página es controlado para que permanezca en un estado conectado. De esta manera, el primer recurso no se desconecta, es decir, el primer recurso permanece en un estado actualizado en tiempo real. Por lo tanto, la realización de la presente invención puede mejorar la robustez de la navegación de página.

En otra realización, el procesador 64 puede además realizar las siguientes operaciones:

35 recibir una instrucción de operación en una primera página, donde la instrucción de operación puede incluir una instrucción de reemplazo de página; y

controlar un primer recurso incluido en la primera página para que permanezca en un estado conectado, donde el primer recurso se especifica por adelantado como un recurso a retener; y

obtener un segundo recurso según la instrucción de operación, y visualizar el segundo recurso, donde el segundo 40 recurso es diferente del primer recurso.

La obtención de un segundo recurso puede ser específicamente enviar, a través de la interfaz de red 61, un mensaje de solicitud utilizado para obtener el segundo recurso a un servidor, y recibir, a través de la interfaz de red 61, el segundo recurso enviado por el servidor.

La instrucción de operación en la primera página puede ser específicamente una instrucción de operación 45 introducida en la primera página, o una instrucción de operación introducida en una barra de ventana o una barra de herramientas de un navegador que visualiza la primera página o una interfaz provista para introducción en el navegador.

La instrucción de reemplazo de página puede utilizarse específicamente para reemplazar la primera página con otra página, donde la otra página puede ser una página en blanco, una página que se navegó previamente, una página 50 actualizada, una página nueva abierta, o similar.

El segundo recurso puede ser un recurso utilizado para ser visualizado en la primera página, es decir, el procesador 64 visualiza el segundo recurso en la primera página. Debido a que un elemento del primer recurso está en el estado

conectado, cuando el procesador 64 realiza la visualización, la primera página visualiza tanto el primer recurso como el segundo recurso. Por ejemplo, cuando el primer recurso es un recurso de comunicación de audio o vídeo, la primera página que visualiza la comunicación de audio o vídeo permanece todo el tiempo, y visualiza el segundo recurso obtenido al mismo tiempo, donde el segundo recurso es, por ejemplo, un recurso como texto, una imagen, o

- 5 un botón en la primera página. El segundo recurso puede además ser un recurso de página correspondiente a un hiperenlace incluido en la primera página, es decir, la primera página se mantiene en el estado conectado y, al mismo tiempo, el recurso de página correspondiente al hiperenlace incluido en la primera página se abre, y el recurso de página se visualiza.
- En esta realización, se recibe una instrucción de operación en una primera página, donde la instrucción de operación 10 puede incluir una instrucción de reemplazo de página; un primer recurso incluido en la primera página es controlado para que permanezca en un estado conectado; y se obtiene un segundo recurso según la instrucción de operación, y se visualiza el segundo recurso. De esta manera, cuando se visualiza el segundo recurso, el primer recurso no se desconecta; es decir, cuando se visualiza el segundo recurso, el primer recurso permanece en un estado actualizado en tiempo real al mismo tiempo. Por lo tanto, la realización de la presente invención puede mejorar la
- 15 robustez de la navegación de página.

En otra realización, el procesador 64 puede además estar configurado para realizar las siguientes operaciones:

recibir una instrucción de operación en una primera página, donde la instrucción de operación incluye una instrucción de reemplazo de página;

controlar un primer recurso incluido en la primera página para que permanezca en un estado conectado, donde el 20 primer recurso se especifica por adelantado como un recurso a retener; y

obtener un segundo recurso según la instrucción de operación, y visualizar el segundo recurso, donde el segundo recurso es diferente del primer recurso.

La instrucción de operación en la primera página puede ser específicamente una instrucción de operación introducida en la primera página, o una instrucción de operación introducida en una barra de ventana o una barra de 25 herramientas de un navegador que visualiza la primera página o una interfaz provista para introducción en el navegador. La instrucción de reemplazo de página puede utilizarse específicamente para reemplazar la primera página con otra página, donde la otra página puede ser una página en blanco, una página que se navegó previamente, una página actualizada, una página nueva abierta, o similar. La instrucción de operación puede incluir específicamente:

30 una instrucción de operación de vuelta atrás, una instrucción de operación de actualizar, una instrucción de operación de creación de hiperenlace, o una instrucción de operación de cerrar.

La instrucción de operación de vuelta atrás puede ser clicar, por un usuario, el botón de atrás en un navegador o presionar, por un usuario, una tecla de atrás (por ejemplo, la tecla de retroceso) en un teclado u otra instrucción de operación. La instrucción de operación de actualizar puede ser clicar, por un usuario, la tecla de actualizar en un 35 navegador o presionar, por un usuario, una tecla de actualizar (por ejemplo, una tecla F5) en un teclado o similar. La instrucción de operación de creación de hiperenlace puede ser una instrucción de operación de clicar, por un usuario, un recurso de hiperenlace en la primera página, por ejemplo, clicar un botón de etiqueta de recurso de un

recurso, tal y como un recurso de hiperenlace de imagen, un recurso de hiperenlace de texto, o un recurso de hiperenlace de vídeo, en la primera página. La instrucción de operación de cerrar puede ser específicamente una 40 instrucción de operación de clicar un botón de cerrar.

#### La primera página puede incluir:

una página que incluye un recurso transmitido en tiempo real, una página de transacción, y una página de registro.

La página que incluye el recurso transmitido en tiempo real puede incluir:

una página WebRTC, una página que incluye un vídeo, una página que incluye un audio, una página que incluye un 45 juego, y páginas similares.

La página de transacción puede incluir:

una página que provee una función de pago y una página utilizada para seleccionar bienes, como una página de asistencia en línea o una página de compras en línea.

#### La página de registro puede incluir:

50 una página utilizada para intercambiar información de usuario, por ejemplo, una página de registro de usuario.

Como una forma de implementación opcional, la instrucción de operación es la instrucción de operación de vuelta atrás, donde la operación, que es realizada por el procesador 64, de controlar un primer recurso incluido en la primera página para que permanezca en un estado conectado puede incluir:

controlar todos los recursos de la primera página para que permanezcan en el estado conectado, es decir, el primer recurso incluye todos los recursos de la primera página, y el control de todos los recursos de la primera página para que permanezcan en el estado conectado puede ser: no cerrar la primera página, es decir, continuar manteniendo la

5 primera página abierta sin realizar ninguna operación para cambiar la primera página, donde la primera página puede ser la página que incluye el recurso transmitido en tiempo real, la página de transacción, o la página de registro.

La operación, que es realizada por el procesador 64, de obtener un segundo recurso según la instrucción de operación, y de visualizar el segundo recurso puede incluir:

10 obtener, según la instrucción de operación, un recurso de página de una dirección de página con una última ejecución en una lista de historial.ventana de un navegador que está ejecutando la primera página, y visualizar el recurso de página.

Obtener el recurso de página puede ser abrir la dirección de página, por ejemplo, la dirección de página es www.baidu.com, es decir, abrir la página, y visualizar la página.

15 Como una forma de implementación opcional, la instrucción de operación puede además ser la instrucción de operación de creación de hiperenlace, donde la operación, que es realizada por el procesador 64, de controlar un primer recurso incluido en la primera página para que permanezca en un estado conectado puede incluir:

controlar todos los recursos de la primera página para que permanezcan en el estado conectado, es decir, el primer recurso incluye todos los recursos de la primera página, y el control de todos los recursos de la primera página para 20 que permanezcan en el estado conectado puede ser: no cerrar la primera página, y continuar manteniendo la primera página abierta, donde la primera página puede ser la página que incluye el recurso transmitido en tiempo real, la página de transacción, o la página de registro.

La operación, que es realizada por el procesador 64, de obtener un segundo recurso según la instrucción de operación, y de visualizar el segundo recurso puede incluir:

25 obtener, según la instrucción de operación, un recurso de página conectado a un recurso correspondiente a la instrucción de operación, agregar, a una página del recurso de página, un parámetro utilizado para abrir el recurso de página en una nueva etiqueta, y abrir el recurso de página en la nueva etiqueta.

La obtención de un recurso de página conectado a un recurso correspondiente a la instrucción de operación puede ser abrir una página correspondiente al recurso de página, donde la instrucción de operación de creación de 30 hiperenlace puede ser clicar específicamente un botón de etiqueta de recurso de la primera página, es decir, la página puede ser un recurso de página específicamente obtenido al clicar el botón de etiqueta de recurso de la primera página. Tal y como se describió anteriormente, los elementos de todos los recursos de la primera página se mantienen en el estado conectado; por lo tanto, la página correspondiente al recurso de página conectado al recurso correspondiente a la instrucción de operación se puede abrir en una nueva página de etiqueta. El parámetro utilizado

- 35 para abrir el recurso de página en la nueva etiqueta se agrega a la página correspondiente al recurso de página, de manera que la página correspondiente al recurso de página se pueda abrir en la nueva etiqueta. Es decir, en este caso, el navegador abre la primera página y la página correspondiente al recurso de página. El parámetro utilizado para abrir el recurso de página en la nueva etiqueta puede ser un parámetro "\_blanco".
- Como una forma de implementación opcional, la instrucción de operación es la instrucción de operación de 40 actualizar, y la primera página es la página que incluye el recurso transmitido en tiempo real, es decir, el primer recurso es el recurso transmitido en tiempo real, tal y como una página WebRTC, una página que incluye un vídeo, una página que incluye un audio, y una página que incluye un juego, donde la operación, que es realizada por el procesador 64, de controlar un primer recurso incluido en la primera página para que permanezca en un estado conectado puede incluir:
- 45 controlar el recurso transmitido en tiempo real de la primera página para que permanezca en el estado conectado, por ejemplo, controlar un recurso de comunicación de audio o vídeo, un recurso de vídeo, un recurso de audio, y un recurso de juego para que permanezca en el estado conectado. Es decir, la primera página puede además realizar una comunicación de audio o vídeo, reproducir un vídeo o un audio vídeo, o ejecutar un juego.
- La operación, que es realizada por el procesador 64, de obtener un segundo recurso según la instrucción de 50 operación, y de visualizar el segundo recurso puede incluir:

actualizar un recurso, a excepción del primer recurso, en la primera página según la instrucción de operación, y visualizar el recurso actualizado y el recurso transmitido en tiempo real en la primera página.

El recurso, a excepción del recurso transmitido en tiempo real, en la primera página puede incluir una parte o todos los recursos, a excepción del recurso transmitido en tiempo real, en la primera página. La actualización de un

recurso, a excepción del primer recurso, en la primera página puede ser: recibir un recurso, a excepción del recurso transmitido en tiempo real, en la primera página y enviado por un servidor en el cual está ubicada la primera página, y actualizar el recurso en la primera página utilizando el recurso enviado por el servidor.

El recurso, a excepción del recurso transmitido en tiempo real, puede incluir:

5 una interfaz UI de una página, por ejemplo, un recurso tal como un texto, una imagen, un marco, y un botón.

Como una forma de implementación opcional, la instrucción de operación es la instrucción de operación de actualizar, la primera página es la página WebRTC, y un objeto de tren de medios (tren de medios) de la página WebRTC es un recurso transmitido en tiempo real, donde la operación, que es realizada por el procesador 64, de controlar un primer recurso incluido en la primera página para que permanezca en un estado conectado puede

10 incluir:

controlar un objeto de conexión de sesión de tren de medios de la primera página y el objeto de tren de medios para que permanezcan en el estado conectado, y salvar un controlador de una memoria intermedia correspondiente al tren de medios.

- El objeto de conexión de sesión de tren de medios puede ser específicamente una cuenta de comunicación de la 15 otra parte en comunicación en tiempo real, y el objeto de tren de medios puede ser específicamente una plataforma de comunicación (por ejemplo, un servidor) utilizada para transmitir un tren de medios. El control de un objeto de conexión de sesión de tren de medios de la primera página y el objeto de tren de medios para que permanezcan en el estado conectado puede ser mantener una relación de conectado con el objeto de conexión de sesión de tren de medios, y mantener transmitiendo el objeto de tren de medios con el objeto de conexión de tren de medios, es decir,
- 20 la comunicación de audio o vídeo está en progreso todo el tiempo. Específicamente, los parámetros de Protocolo de Descripción de Sesión (Protocolo de Descripción de Sesión, SDP), los números de puerto IP, los correspondientes recursos de codificación, y los correspondientes recursos de descodificación relacionados con el objeto de tren de medios de objeto de conexión de sesión de tren de medios, y el controlador de una memoria intermedia correspondiente al tren de medios puede. El objeto de conexión de sesión de tren de medios puede específicamente
- 25 incluir una información de sesión para controlar el establecimiento y transmisión del tren de medios, y el objeto de tren de medios puede específicamente incluir contenido de tren de medios de audio o vídeo realmente transmitido.

La operación, que es realizada por el procesador 64, de obtener un segundo recurso según la instrucción de operación, y de visualizar el segundo recurso puede incluir:

actualizar un recurso, a excepción del objeto de conexión de sesión de tren de medios y el tren de medios, en la 30 primera página según la instrucción de operación, visualizar el recurso obtenido en la primera página, y asignar el controlador a un elemento de vídeo o un elemento de audio de la primera página.

El recurso, a excepción del objeto de conexión de sesión de tren de medios y el tren de medios, en la primera página puede incluir específicamente una parte o todos los recursos, a excepción del objeto de conexión de sesión de tren de medios y el tren de medios, en la primera página. El recurso, a excepción del objeto de conexión de sesión de 35 tren de medios y el tren de medios, en la primera página puede incluir específicamente:

- un fichero de recurso HTML, un fichero de recurso CSS, un fichero de recurso JavaScript, y un botón, donde el botón puede incluir un botón para desconectar de un servidor (desconectar), un botón de llamada (llamada), un botón de cortar (cortar), y botones similares.
- La asignación del controlador a un elemento de vídeo o un elemento de audio de la primera página puede ser 40 asignar, utilizando un método kitwebURL.crearObjetoURL(tren), el controlador de la memoria intermedia al elemento de vídeo o el elemento de audio de la primera página, y el elemento de vídeo o el elemento de audio de la primera página aún visualiza el objeto de tren de medios.

Como una forma de implementación opcional, cuando la instrucción de operación es la instrucción de operación de actualizar, y la primera página es la página de transacción o la página de registro, la operación, que es realizada por 45 el procesador 64, de controlar un primer recurso incluido en la primera página para que permanezca en un estado conectado puede incluir:

controlar todos los recursos de la primera página para que permanezcan en el estado conectado; y en esta forma de implementación, el procesador 64 puede no realizar la operación de obtener un segundo recurso según la instrucción de operación y visualizar el segundo recurso, es decir, cuando se recibe la instrucción de operación, y la 50 primera página es la página de transacción o la página de registro, no se da respuesta a la primera.

Como una forma de implementación opcional, la instrucción de operación es la instrucción de operación utilizada para cerrar una página, donde la operación, que es realizada por el procesador 64, de controlar un primer recurso incluido en la primera página para que permanezca en un estado conectado puede incluir:

controlar todos los recursos de la primera página para que permanezcan en el estado conectado; y

la operación, que es realizada por el procesador 64, de obtener un segundo recurso según la instrucción de operación, y de visualizar el segundo recurso puede incluir:

obtener, según la instrucción de operación, un mensaje de indicación utilizado para indicar si se cierra la primera página.

5 Puede ser específicamente que el mensaje de indicación se obtiene utilizando el siguiente código de programa:

ventana.activaantesdenocargar = función() {

volver 'Su operación puede provocar que la llamada actual se desconecte. ¿Desea cerrar la página o no?'; }

Es decir, el mensaje de indicación puede incluir palabras como "Su operación puede provocar que la llamada actual se desconecte. ¿Desea cerrar la página o no?"; asimismo, el mensaje de indicación puede además incluir un botón

- 10 utilizado para cerrar la primera página, y el mensaje de indicación puede además incluir un botón utilizado para cancelar la instrucción de operación. Cuando un usuario clica el botón utilizado para cerrar la primera página, la primera página se cierra; y cuando el usuario clica el botón utilizado para cancelar la instrucción de operación la primera página continúa abriéndose.
- El código de programa puede ser específicamente un código Javascript. "Ventana" se puede referir a un objeto de 15 ventana de navegador; "activaantesdenocargar" puede ser un procesador de evento en el objeto ventana, activado cuando una página se cierra o actualiza; y una "función(){ volver 'XXX';}" puede ser una función, utilizada para volver una cadena de caracteres de información de indicación. Una función de la sección completa del código de programa es que un cuadro de diálogo con solicitud de texto emerge cuando un usuario cierra o actualiza una página.

Como una forma de implementación opcional, antes de recibir la instrucción de operación, el procesador 64 puede 20 además estar configurado para realizar la siguiente operación:

determinar si la primera página es una página para la cual se debe proporcionar robustez; y si la respuesta es sí, realizar la operación de recibir una instrucción de operación en una primera página, y si es no, finalizar el procedimiento.

La página para la cual se debe proporcionar robustez puede incluir:

25 una página que incluye un recurso transmitido en tiempo real, una página de transacción, y una página de registro.

La determinación de si la primera página es una página para la cual se debe proporcionar robustez puede incluir:

determinar si tanto un fichero de recurso JavaScript como un fichero de recurso HTML de la primera página incluyen una sección de código "nueva Conexión de Pares RTC (configuración)", y si la respuesta es sí, determinar que la primera página es una página WebRTC. Debido a que una página WebRTC es una página que incluye un recurso 30 transmitido en tiempo real, se determina que la primera página es una página para la cual se debe proporcionar robustez.

"Nueva Conexión de Pares RTC (configuración)" puede estar creando específicamente una instancia de una conexión de RTC, con el fin de asistir el posterior establecimiento de un canal de medios. En una aplicación real, generalmente es "pc = nueva Conexión de Pares RTC (configuración)"; con el fin de indicar que la página es una 35 página WebRTC.

Después de que se determina que la primera página es una página WebRTC, antes de que se entre en un modo de robustez de página, el método puede además incluir:

determinar si la primera página comienza una comunicación de audio o vídeo; si la respuesta es sí, entrar en el modo de robustez de página, y si no, continuar a realizar la etapa de determinación de si la primera página comienza 40 una comunicación de audio o vídeo, donde la determinación de si la primera página comienza una comunicación de audio o vídeo puede incluir:

supervisar un evento "agregartren", y cuando se captura el evento (o se descarta el evento), determinar que se recibe un tren de medios WebRTC, es decir, determinar que la primera página comienza una comunicación de audio o vídeo; o

45 supervisar un método de "agregartren()", y cuando se invoca el método, determinar que se comienza con el envío de un tren de medios WebRTC, es decir, determinar que la primera página comienza una comunicación de audio o vídeo; o

supervisar un evento "canaldedatos", y cuando se captura el evento (o se descarta el evento), determinar que ya se ha establecido un canal de datos que no es de medios, es decir, determinar que la primera página comienza una 50 comunicación de audio o vídeo.

El evento "agregartren", el método "agregartren()", y el evento "canaldedatos" son eventos o métodos conocidos en un estándar de Internet (por ejemplo, un estándar W3C).

En esta forma de implementación, la determinación de si la primera página es una página para la cual se debe proporcionar robustez puede incluir:

- 5 determinar si tanto un fichero de recurso JavaScript como un fichero de recurso HTML de la primera página incluye un rótulo " <vídeo>/<audio> HTML6", y si la respuesta es sí, determinar que la primera página incluye un recurso de vídeo o incluye un recurso de audio, es decir, determinar que la primera página es la página que incluye el recurso transmitido en tiempo real.
- En esta forma de implementación, la determinación de si la primera página es una página para la cual se debe 10 proporcionar robustez puede incluir:

determinar si tanto un fichero de recurso JavaScript como un fichero de recurso HTML de la primera página incluyen un código JS relacionado con pagos en línea, y si la respuesta es sí, determinar que la primera página es una página de pagos en línea, es decir, determinar que la primera página es la página de transacción.

La determinación de si la primera página es una página para la cual se debe proporcionar robustez puede incluir:

15 determinar si tanto un fichero de recurso JavaScript como un fichero de recurso HTML de la primera página incluyen un rótulo y código HTML para el registro en línea, y si la respuesta es sí, determinar que la primera página es una página de registro en línea, es decir, determinar que la primera página es la página de registro.

La determinación de si la primera página es una página para la cual se debe proporcionar robustez puede incluir:

determinar si tanto un fichero de recurso JavaScript como un fichero de recurso HTML de la primera página incluyen 20 un identificador de registro de un juego en línea o un identificador de registro de una aplicación web (Aplicación Web), y si la respuesta es sí, determinar que la primera página es una página de juegos en línea o una página de aplicación en línea, es decir, determinar que la primera página es la página que incluye el recurso transmitido en tiempo real.

En esta forma de implementación, después de que se entra en el modo de robustez de página, el procesador 64 25 puede recibir la instrucción de operación en la primera página.

En esta realización, las diversas formas de implementación descritas en base a las realizaciones anteriores se centran en cómo controlar un primer recurso incluido en una primera página para que permanezca en un estado conectado cuando una instrucción de operación recibida es de forma separada una instrucción de operación de vuelta atrás, una instrucción de operación de actualizar, una instrucción de operación de creación de hiperenlace, y

30 una instrucción de operación de cerrar, y en obtener un segundo recurso según la instrucción de operación, y en visualizar el segundo recurso. Todas estas formas de implementación pueden mejorar la robustez de la navegación de página.

El dispositivo de comunicaciones puede ser un dispositivo de comunicaciones, tal y como un teléfono móvil, un ordenador, o un ordenador tableta. Es decir, estos dispositivos de comunicaciones pueden implementar la solución 35 anterior.

En la solución técnica anterior, se recibe una instrucción de operación en una primera página, donde la instrucción de operación puede incluir una instrucción de operación de vuelta atrás o una instrucción de operación de actualizar; y un primer recurso incluido en la primera página es controlado para que permanezca en un estado conectado. De esta manera, el primer recurso no se desconecta, es decir, el primer recurso permanece en un estado actualizado en

40 tiempo real. Por lo tanto, la realización de la presente invención puede mejorar la robustez de la navegación de página.

Una persona con experiencia ordinaria en la técnica puede comprender que algunos o todos los procesos de los métodos en las realizaciones se pueden implementar mediante un programa informático que instruye un hardware relevante. El programa se puede almacenar en un medio de almacenamiento legible por ordenador. Cuando se 45 ejecuta el programa, se llevan a cabo los procesos de los métodos en las realizaciones. El medio de almacenamiento anterior puede incluir: un disco magnético, un disco óptico, una memoria de solo lectura (memoria de solo lectura, ROM), o una memoria de acceso aleatorio (memoria de acceso aleatorio, RAM).

Lo descrito anteriormente son solo realizaciones a modo de ejemplo de la presente invención, que no están de modo alguno concebidas para limitar el alcance de protección de la presente invención. Por lo tanto, cualquier variación 50 equivalente llevada a cabo según las realizaciones de la presente invención recaerá incluso dentro del alcance de la

presente invención.

#### **REIVINDICACIONES**

1. Un método de procesamiento de página web, que comprende:

recibir (101, 201, 301) una instrucción de operación en una primera página, en donde la instrucción de operación incluye una instrucción de reemplazo de página; y

5 controlar (102, 202, 302) un primer recurso comprendido en la primera página para que permanezca en un estado conectado, en donde el primer recurso se especifica por adelantado como un recurso a retener y el estado conectado es un estado actualizado en tiempo real;

en donde después del control de un primer recurso comprendido en la primera página para que permanezca en un estado conectado, el método además comprende:

10 obtener (203, 303) un segundo recurso según la instrucción de operación, y visualizar el segundo recurso, en donde el segundo recurso es diferente del primer recurso;

caracterizado por que:

la instrucción de operación es la instrucción de operación de actualizar, la primera página es una página de comunicación web en tiempo real, y un objeto de tren de medios de la página de comunicación web en tiempo real 15 es un recurso transmitido en tiempo real, en donde el control (102, 202, 302) de un primer recurso comprendido en la primera página para que permanezca en un estado conectado comprende:

controlar un objeto de conexión de sesión de tren de medios de la primera página y el objeto de tren de medios para que permanezcan en el estado conectado, y salvar un controlador de una memoria intermedia correspondiente al tren de medios; y

20 la obtención de un segundo recurso según la instrucción de operación, y la visualización del segundo recurso comprende:

actualizar un recurso, a excepción del objeto de conexión de sesión de tren de medios y el tren de medios, en la primera página según la instrucción de operación, visualizar el recurso obtenido en la primera página, y asignar el controlador a un elemento de vídeo o un elemento de audio de la primera página; o

25 la instrucción de operación es la instrucción de operación de creación de hiperenlace, en donde el control (102, 202, 302) de un primer recurso comprendido en la primera página para que permanezca en un estado conectado comprende:

controlar todos los recursos de la primera página para que permanezcan en el estado conectado; y

la obtención de un segundo recurso según la instrucción de operación, y la visualización del segundo recurso 30 comprende:

obtener, según la instrucción de operación, un recurso de página conectado a un recurso correspondiente a la instrucción de operación, agregar, a una página del recurso de página, un parámetro utilizado para abrir el recurso de página en una nueva etiqueta, y abrir el recurso de página en la nueva etiqueta; o

la instrucción de operación es la instrucción de operación de vuelta atrás, en donde el control (102, 202, 302) de un 35 primer recurso comprendido en la primera página para que permanezca en un estado conectado comprende:

controlar todos los recursos de la primera página para que permanezcan en el estado conectado; y

la obtención de un segundo recurso según la instrucción de operación, y la visualización del segundo recurso comprende:

obtener, según la instrucción de operación, un recurso de página de una dirección de página con la última ejecución 40 en una lista de historial de ventana de un navegador que está ejecutando la primera página, y visualizar el recurso de página; o

la instrucción de operación es la instrucción de operación de actualizar, y la primera página es la página que comprende el recurso transmitido en tiempo real, en donde el control (102, 202, 302) de un primer recurso comprendido en la primera página para que permanezca en un estado conectado comprende:

45 controlar el recurso transmitido en tiempo real de la primera página para que permanezca en el estado conectado; y

la obtención de un segundo recurso según la instrucción de operación, y la visualización del segundo recurso comprende:

actualizar un recurso, a excepción del recurso transmitido en tiempo real, en la primera página según la instrucción

de operación, y visualizar el recurso actualizado y el recurso transmitido en tiempo real en la primera página.

2. Un dispositivo de comunicaciones, que comprende una unidad de recepción (31, 41, 51) y una unidad de control (32, 42, 52), en donde:

la unidad de recepción (31, 41, 51) está configurada para recibir una instrucción de operación en una primera 5 página, en donde la instrucción de operación comprende una instrucción de reemplazo de página; y

la unidad de control (32, 42, 52) está configurada para controlar, según la instrucción de operación, un primer recurso comprendido en la primera página para que permanezca en un estado conectado, en donde el primer recurso se especifica por adelantado como un recurso a retener y el estado conectado es un estado actualizado en tiempo real.

10 en donde el dispositivo además comprende:

una unidad de obtención (43, 53), configurada para obtener un segundo recurso según la instrucción de operación, y visualizar el segundo recurso, en donde el segundo recurso es diferente del primer recurso;

caracterizado por que:

la instrucción de operación es la instrucción de operación de vuelta atrás, en donde la unidad de control (32, 42, 52) 15 además está configurada para controlar todos los recursos de la primera página para que permanezcan en un estado conectado; y

la unidad de obtención (43, 53) además está configurada para obtener, según la instrucción de operación, un recurso de página de una dirección de página con una última ejecución en una lista de historial de ventana de un navegador que está ejecutando la primera página, y visualizar el recurso de página; o

20 la instrucción de operación es la instrucción de operación de actualizar, y la primera página es la página que comprende el recurso transmitido en tiempo real, en donde la unidad de control además está configurada para controlar el recurso transmitido en tiempo real de la primera página para que permanezca en un estado conectado; y

la unidad de obtención (43, 53) además está configurada para actualizar un recurso, a excepción del recurso transmitido en tiempo real, en la primera página según la instrucción de operación, y visualizar el recurso actualizado 25 y el recurso transmitido en tiempo real en la primera página; o

la instrucción de operación es la instrucción de operación de actualizar, la primera página es una página de comunicación web en tiempo real, y un objeto de tren de medios de la página de comunicación web en tiempo real es un recurso transmitido en tiempo real, en donde la unidad de control está específicamente configurada para controlar un objeto de conexión de sesión de tren de medios de la primera página y el objeto de tren de medios para 30 que permanezcan en el estado conectado, y salvar un controlador de una memoria interna correspondiente al tren

de medios; y

la unidad de obtención (43, 53) además está configurada para actualizar un recurso, a excepción del objeto de conexión de sesión de tren de medios y el tren de medios, en la primera página según la instrucción de operación, visualizar el recurso obtenido en la primera página, y asignar el controlador a un elemento de vídeo o un elemento 35 de audio de la primera página; o

la instrucción de operación es la instrucción de operación de creación de hiperenlace, en donde la unidad de control (32, 42, 52) además está configurada para controlar todos los recursos de la primera página para que permanezcan en un estado conectado; y

la unidad de obtención (43, 53) además está configurada para obtener, según la instrucción de operación, un 40 recurso de página conectado a un recurso correspondiente a la instrucción de operación, agregar, a una página del recurso de página, un parámetro utilizado para abrir el recurso de página en una nueva etiqueta, y abrir el recurso de página en la nueva etiqueta.

3. Un dispositivo de comunicaciones, que comprende: una interfaz de red, una memoria, un bus de comunicaciones, y un procesador acoplado a la interfaz de red y la memoria a través del bus de comunicaciones, en 45 donde la memoria está configurada para almacenar un grupo de código de programa, y el procesador está configurado para invocar un programa almacenado en la memoria para que realice las siguientes operaciones:

recibir una instrucción de operación en una primera página, donde la instrucción de operación comprende una instrucción de reemplazo de página; y

controlar un primer recurso comprendido en la primera página para que permanezca en un estado conectado, en 50 donde el primer recurso se especifica por adelantado como un recurso a retener y el estado conectado es un estado actualizado en tiempo real;

en donde después de realizar la operación de controlar un primer recurso comprendido en la primera página para que permanezca en un estado conectado, el procesador además está configurado para realizar la siguiente operación:

obtener un segundo recurso según la instrucción de operación, y visualizar el segundo recurso, en donde el segundo 5 recurso es diferente del primer recurso;

caracterizado por que:

la instrucción de operación es la instrucción de operación de vuelta atrás, en donde la operación, que es realizada por el procesador, de controlar un primer recurso comprendido en la primera página para que permanezca en un estado conectado comprende:

10 controlar todos los recursos de la primera página para que permanezcan en el estado conectado; y

la operación, que es realizada por el procesador, de obtener un segundo recurso según la instrucción de operación, y de visualizar el segundo recurso comprende:

obtener, según la instrucción de operación, un recurso de página de una dirección de página con la última ejecución en una lista de historial de ventana de un navegador que está ejecutando la primera página, y visualizar el recurso 15 de página; o

la instrucción de operación es la instrucción de operación de actualizar, y la primera página es la página que comprende el recurso transmitido en tiempo real, en donde la operación, que es realizada por el procesador, de controlar un primer recurso comprendido en la primera página para que permanezca en un estado conectado comprende:

20 controlar el recurso transmitido en tiempo real de la primera página para que permanezca en el estado conectado; y

la operación, que es realizada por el procesador, de obtener un segundo recurso según la instrucción de operación, y de visualizar el segundo recurso comprende:

actualizar un recurso, a excepción del recurso transmitido en tiempo real, en la primera página según la instrucción de operación, y visualizar el recurso actualizado y el recurso transmitido en tiempo real en la primera página; o

- 25 la instrucción de operación es la instrucción de operación de actualizar, la primera página es una página de comunicación web en tiempo real, y un objeto de tren de medios de la página de comunicación web en tiempo real es un recurso transmitido en tiempo real, en donde la operación, que es realizada por el procesador, de controlar un primer recurso comprendido en la primera página para que permanezca en un estado conectado comprende:
- controlar un objeto de conexión de sesión de tren de medios de conexión de pares de la primera página y el objeto 30 de tren de medios para que permanezcan en el estado conectado, y salvar un controlador de una memoria intermedia correspondiente al tren de medios; y

la operación, que es realizada por el procesador, de obtener un segundo recurso según la instrucción de operación, y de visualizar el segundo recurso comprende:

actualizar un recurso, a excepción del objeto de conexión de sesión de tren de medios y el tren de medios, en la 35 primera página según la instrucción de operación, visualizar el recurso obtenido en la primera página, y asignar el controlador a un elemento de vídeo o un elemento de audio de la primera página; o

la instrucción de operación es la instrucción de operación de creación de hiperenlace, en donde la operación, que es realizada por el procesador, de controlar un primer recurso comprendido en la primera página para que permanezca en un estado conectado puede comprender:

40 controlar todos los recursos de la primera página para que permanezcan en el estado conectado; y

la operación, que es realizada por el procesador, de obtener un segundo recurso según la instrucción de operación, y de visualizar el segundo recurso comprende:

obtener, según la instrucción de operación, un recurso de página conectado a un recurso correspondiente a la instrucción de operación, agregar, a una página del recurso de página, un parámetro utilizado para abrir el recurso 45 de página en una nueva etiqueta, y abrir el recurso de página en la nueva etiqueta.

ES 2 680 220 T3

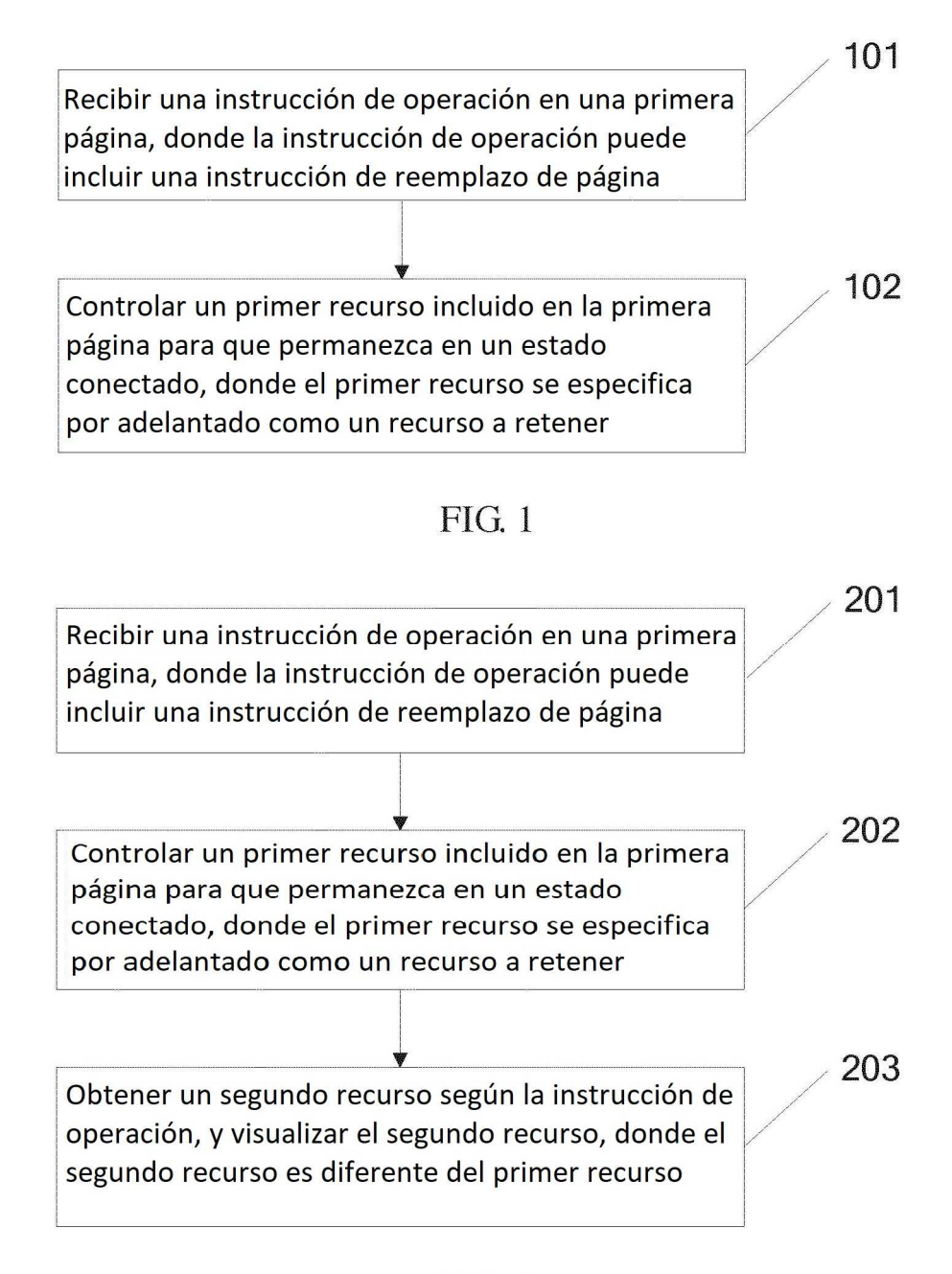

 $FIG. 2$ 

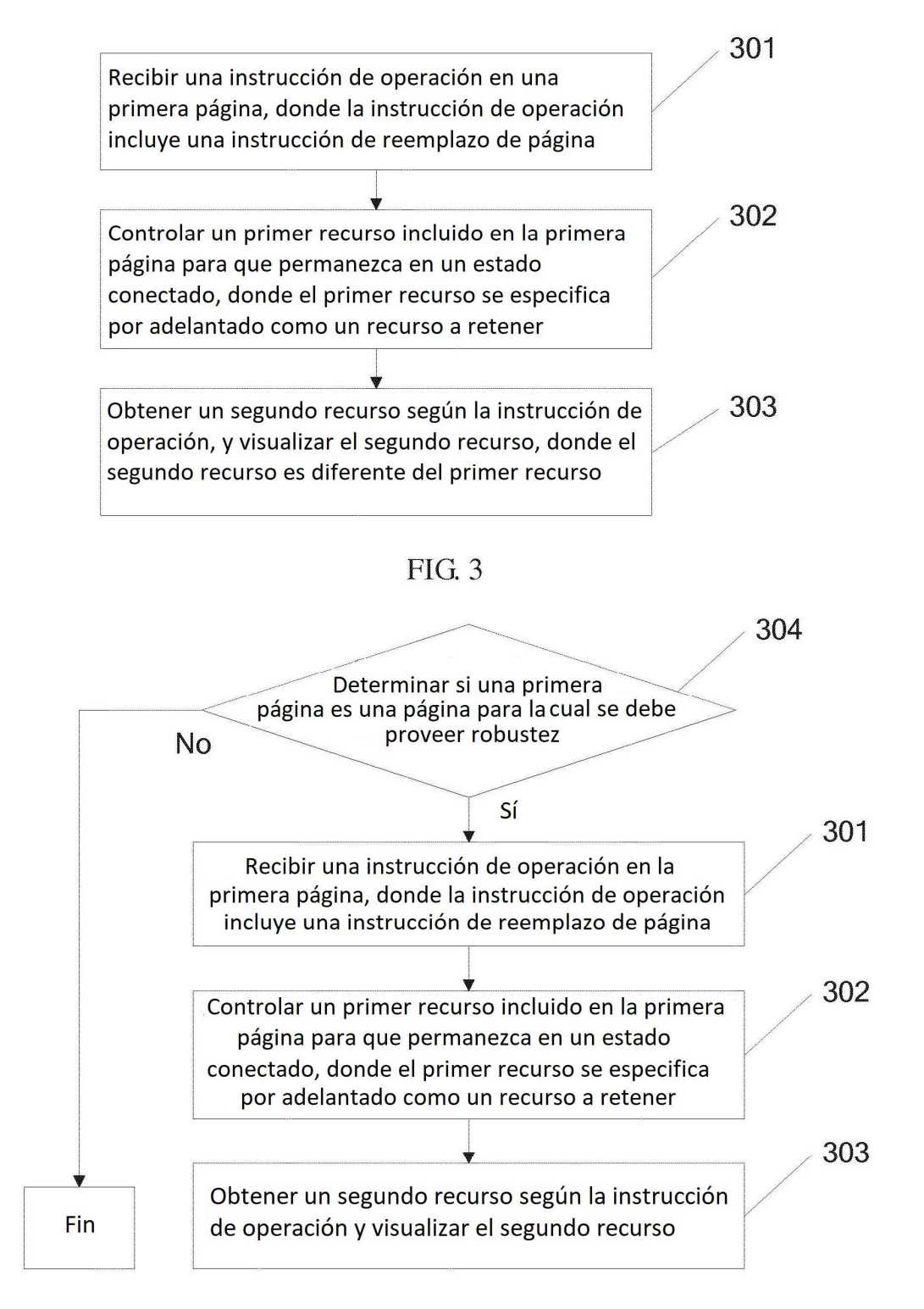

 $FIG. 4$ 

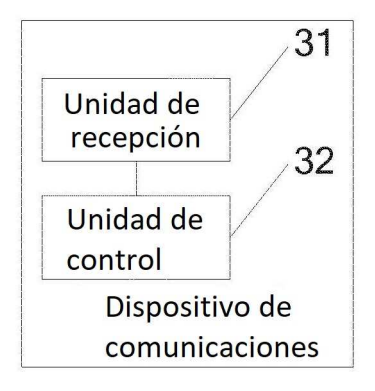

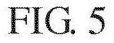

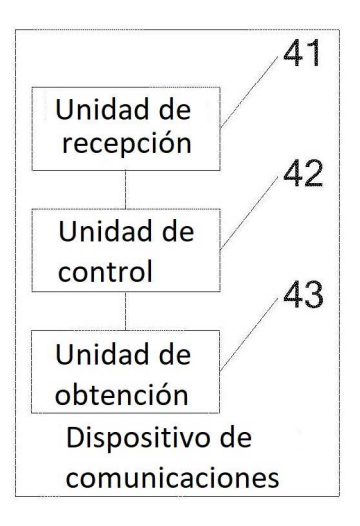

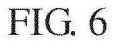

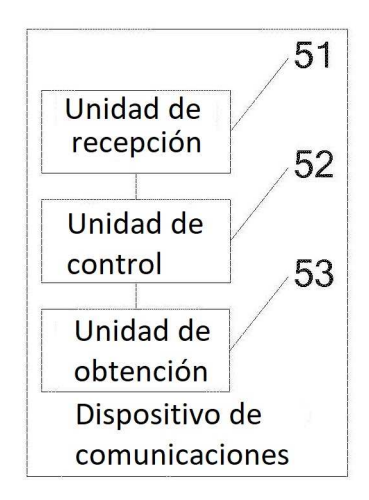

**FIG. 7** 

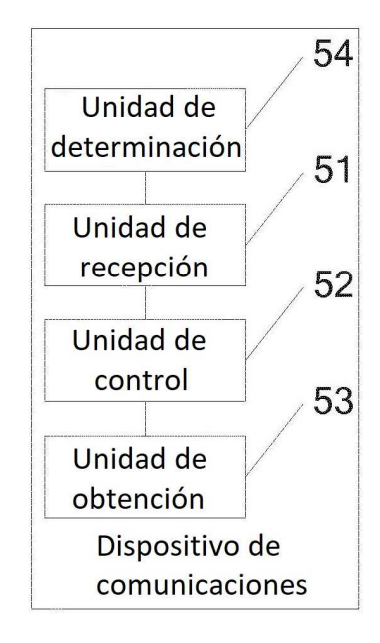

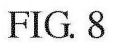

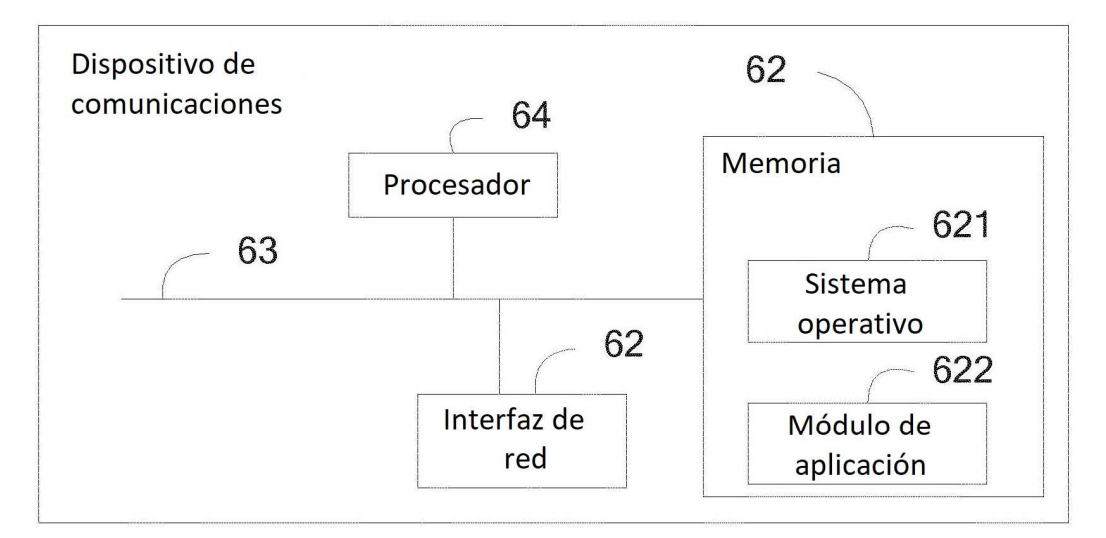

**FIG. 9**